# **Combined subject table of contents**

<span id="page-0-0"></span>This is the complete contents for all manuals. Every estimation command has a postestimation entry; however, not all postestimation entries are listed here.

#### [Getting started](#page-1-0) [Data manipulation and management](#page-1-1) [Basic data commands](#page-1-2) [Reshaping datasets](#page-3-0) [Creating and dropping variables](#page-2-0) [Labeling, display formats, and notes](#page-4-0) [Functions and expressions](#page-2-1) [Changing and renaming variables](#page-4-1) [Strings](#page-2-2) **[Examining data](#page-4-2)** [Dates and times](#page-2-3) [File manipulation](#page-5-0) [Loading, saving, importing, and exporting data](#page-3-1) [Miscellaneous data commands](#page-5-1) [Combining data](#page-3-2) [Multiple imputation](#page-5-2) **[Utilities](#page-6-0)** [Basic utilities](#page-6-1) [Internet](#page-7-0) [Error messages](#page-6-2) [Data types and memory](#page-7-1) [Stored results](#page-7-2) [Advanced utilities](#page-8-0) **[Graphics](#page-8-1)** [Common graphs](#page-8-2) [Survival-analysis graphs](#page-11-0) [Distributional graphs](#page-10-0) [Time-series graphs](#page-11-1) [Item response theory graphs](#page-10-1) [More statistical graphs](#page-11-2) [Multivariate graphs](#page-10-2) [Editing](#page-12-0) [Quality control](#page-10-3) [Graph utilities](#page-12-1) [Regression diagnostic plots](#page-10-4) [Graph schemes](#page-12-2) [ROC analysis](#page-10-5) [Graph concepts](#page-12-3) [Smoothing and densities](#page-11-3) **[Statistics](#page-12-4)** [ANOVA and related](#page-12-5) [Multidimensional scaling and biplots](#page-22-0) [Basic statistics](#page-12-6) [Multilevel mixed-effects models](#page-22-1) [Bayesian analysis](#page-13-0) [Multiple imputation](#page-5-2) [Binary outcomes](#page-13-1) and the [Multivariate analysis of variance and](#page-23-0) Multivariate analysis of variance and [Categorical outcomes](#page-14-0) [related techniques](#page-23-0) [Censored and truncated regression models](#page-14-1) [Nonlinear regression](#page-23-1) [Cluster analysis](#page-15-0) [Nonparametric statistics](#page-23-2) [Correspondence analysis](#page-15-1) [Ordinal outcomes](#page-23-3) **[Count outcomes](#page-15-2)** [Other statistics](#page-24-0) [Discriminant analysis](#page-15-3) [Pharmacokinetic statistics](#page-24-1) [Do-it-yourself generalized method of moments](#page-16-0) [Power and sample size](#page-24-2) [Do-it-yourself maximum likelihood estimation](#page-16-1) [Quality control](#page-10-3) [Endogenous covariates](#page-16-2) [ROC analysis](#page-10-5) [Epidemiology and related](#page-16-3) [Rotation](#page-25-0) [Estimation related](#page-17-0) [Sample selection models](#page-25-1) [Exact statistics](#page-17-1) [Simulation/resampling](#page-25-2) [Factor analysis and principal components](#page-18-0) [Standard postestimation tests, tables,](#page-26-0) [Fractional outcomes](#page-18-1) [and other analyses](#page-26-0) and other analyses [Generalized linear models](#page-18-2) **[Structural equation modeling](#page-27-0)** [Indicator and categorical variables](#page-18-3) [Survey data](#page-29-0)

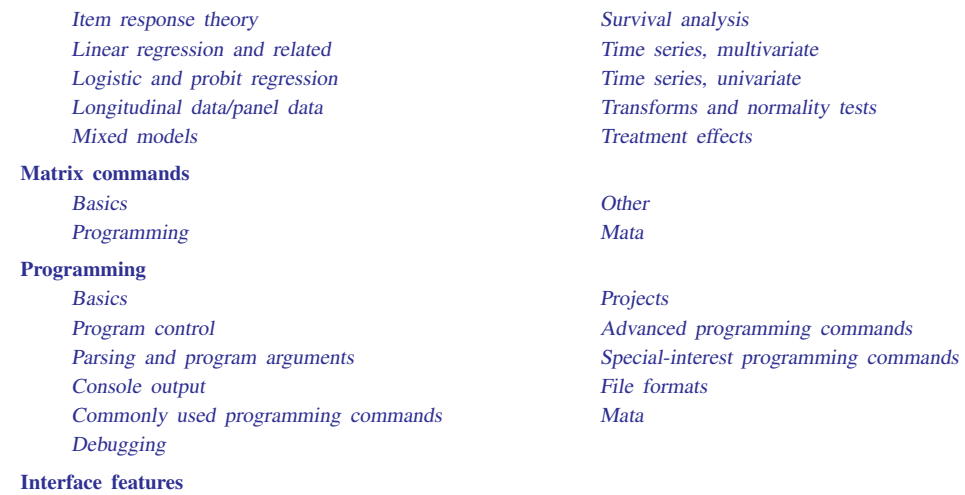

## <span id="page-1-0"></span>**Getting started**

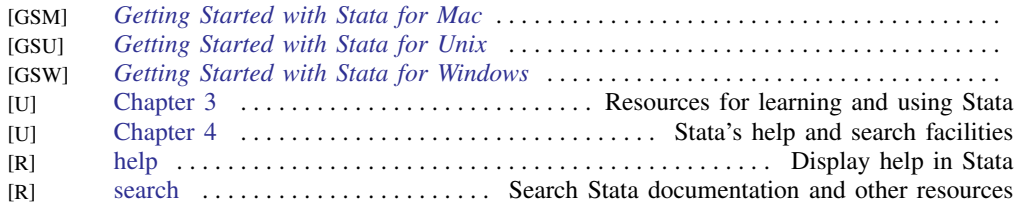

## <span id="page-1-1"></span>**Data manipulation and management**

#### <span id="page-1-2"></span>Basic data commands

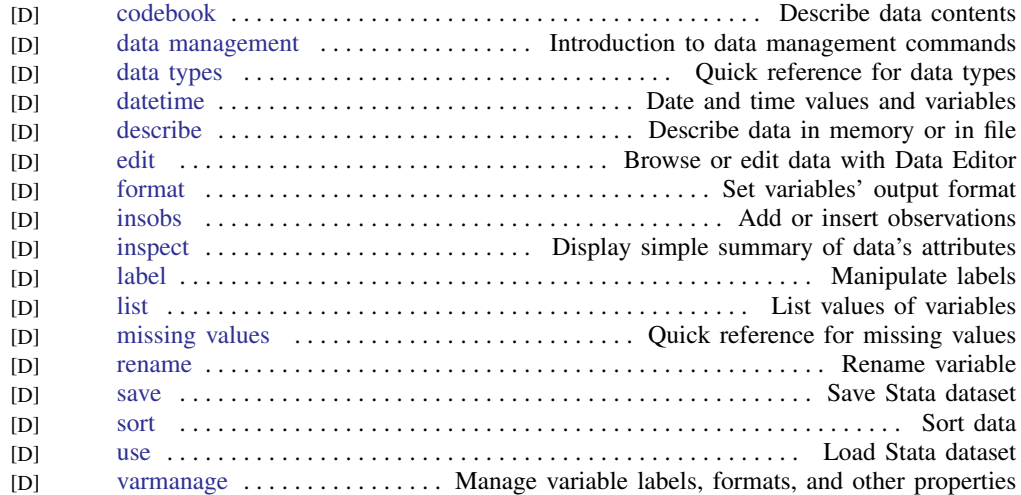

## <span id="page-2-0"></span>Creating and dropping variables

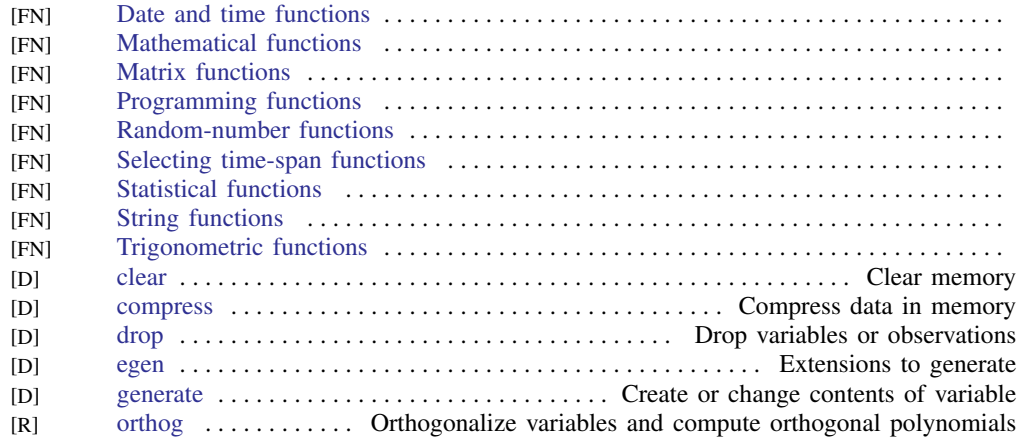

## <span id="page-2-1"></span>Functions and expressions

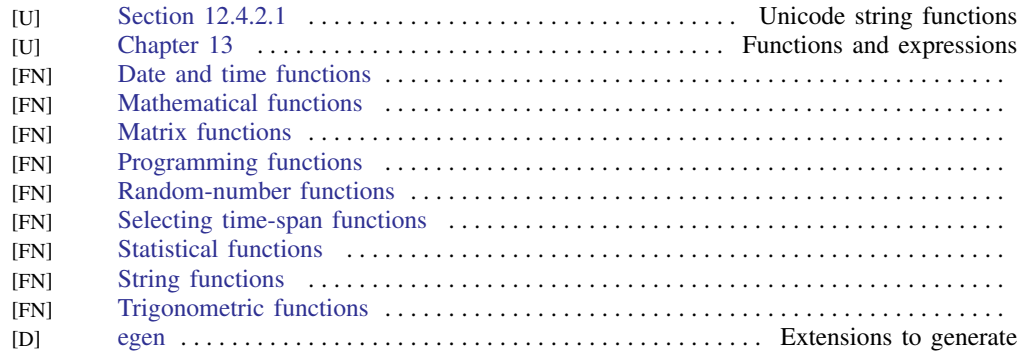

## <span id="page-2-2"></span>Strings

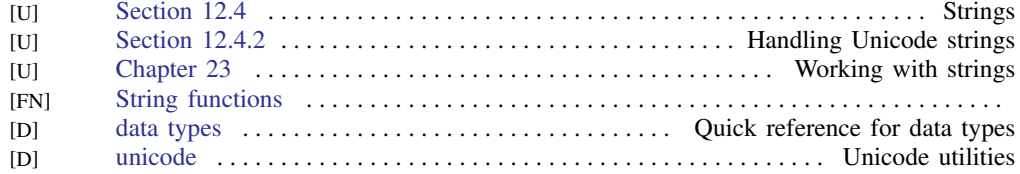

#### <span id="page-2-3"></span>Dates and times

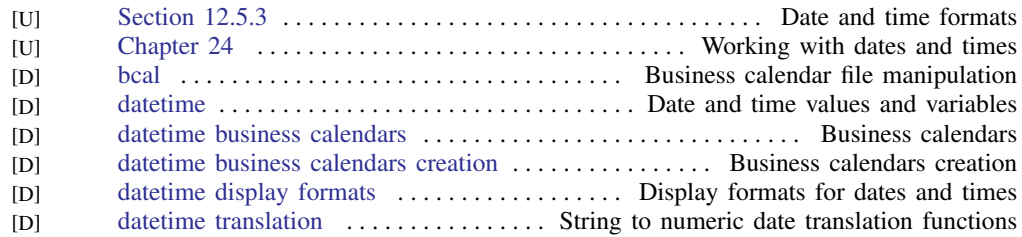

## <span id="page-3-1"></span>Loading, saving, importing, and exporting data

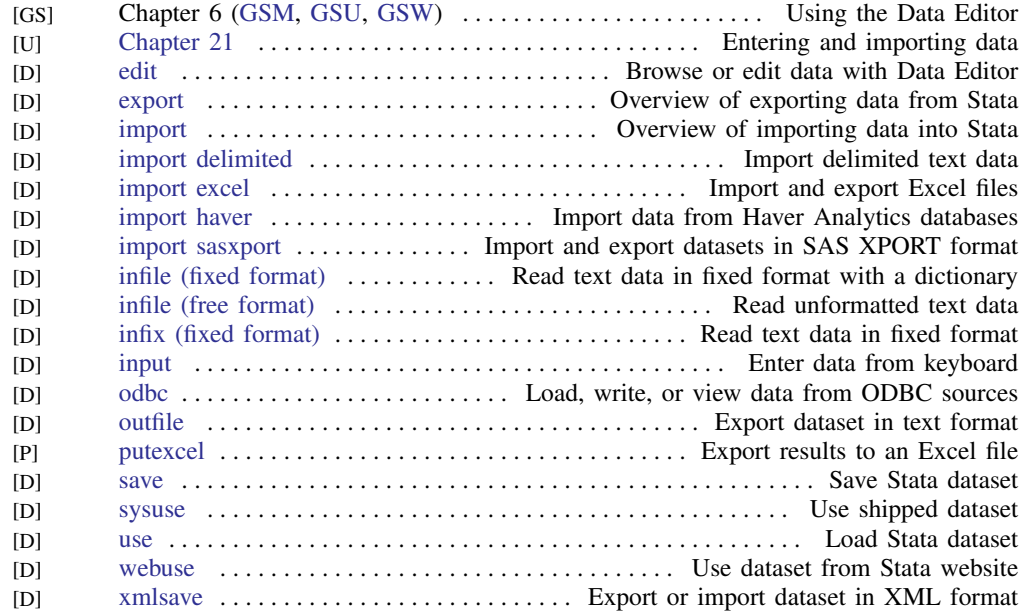

#### <span id="page-3-2"></span>Combining data

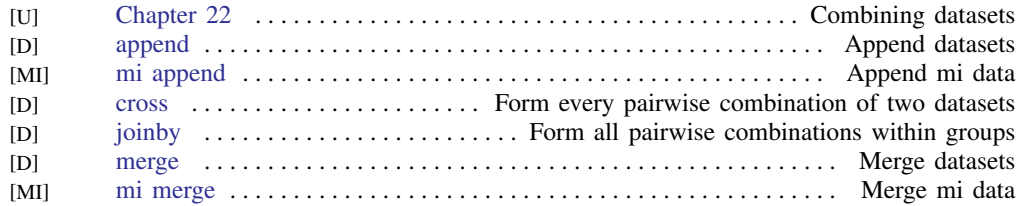

#### <span id="page-3-0"></span>Reshaping datasets

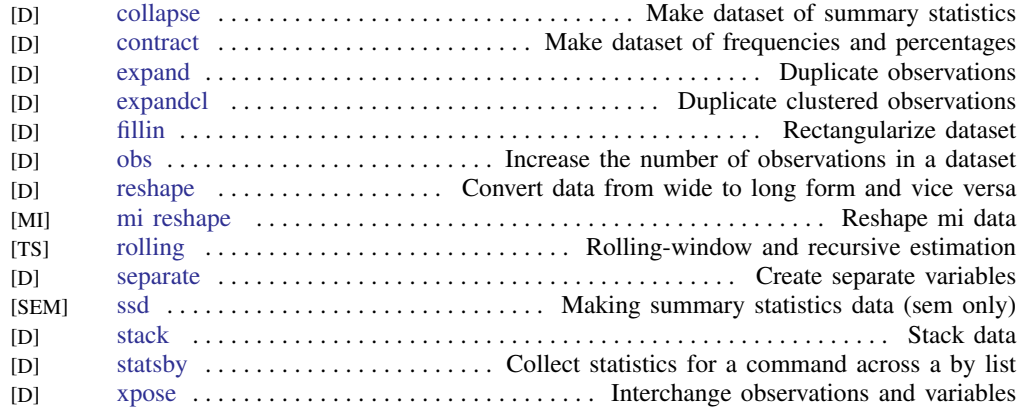

## <span id="page-4-0"></span>Labeling, display formats, and notes

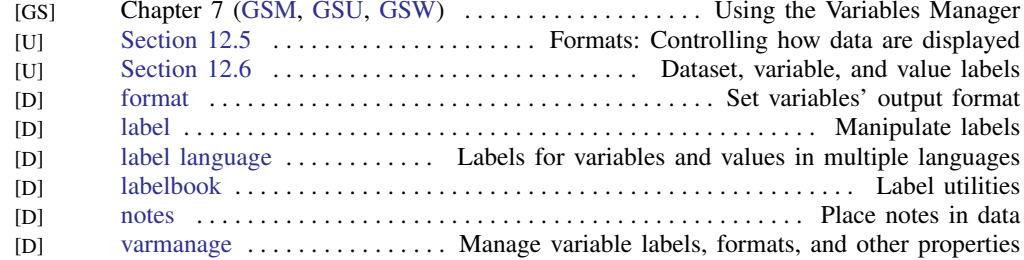

## <span id="page-4-1"></span>Changing and renaming variables

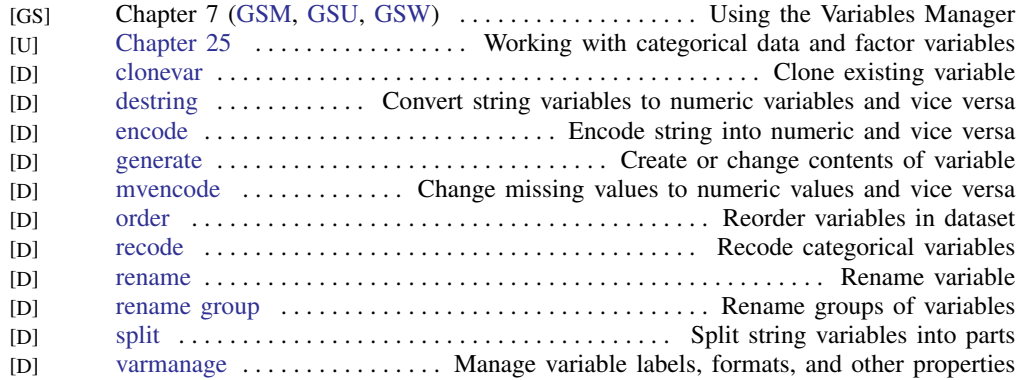

#### <span id="page-4-2"></span>Examining data

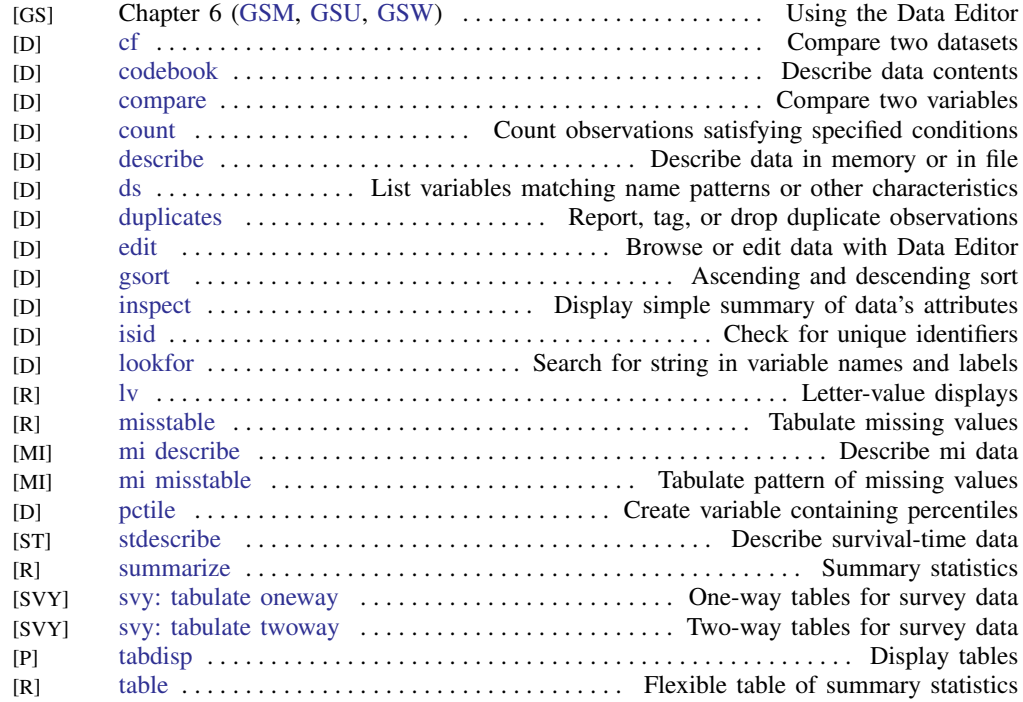

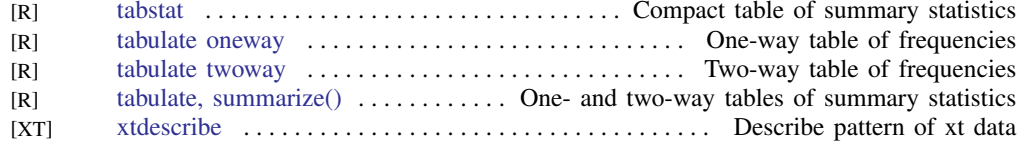

#### <span id="page-5-0"></span>File manipulation

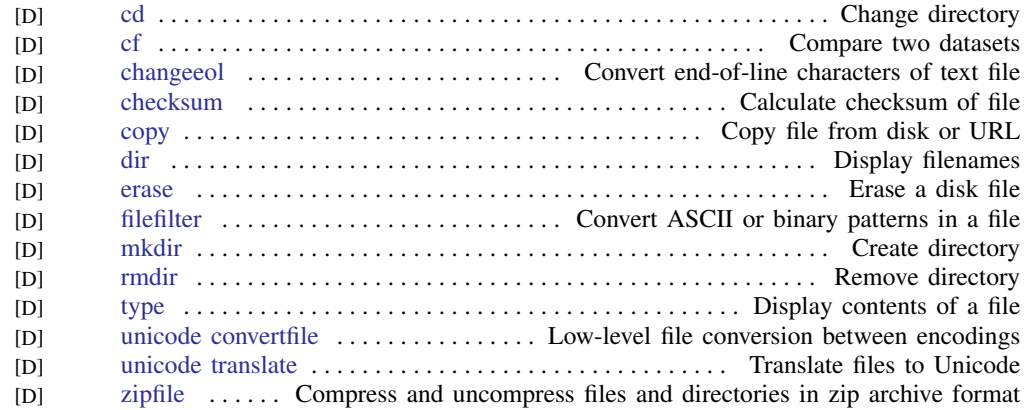

#### <span id="page-5-1"></span>Miscellaneous data commands

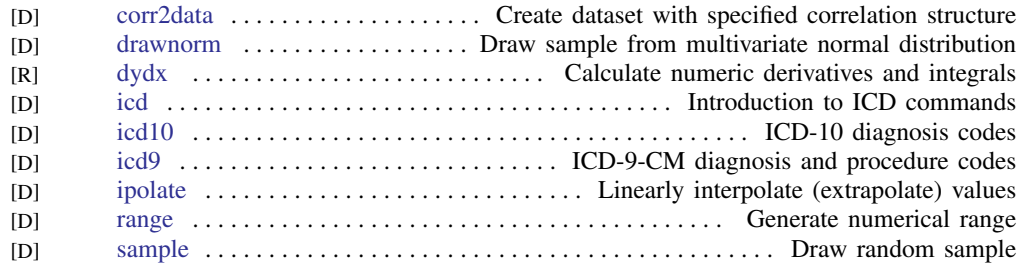

#### <span id="page-5-2"></span>Multiple imputation

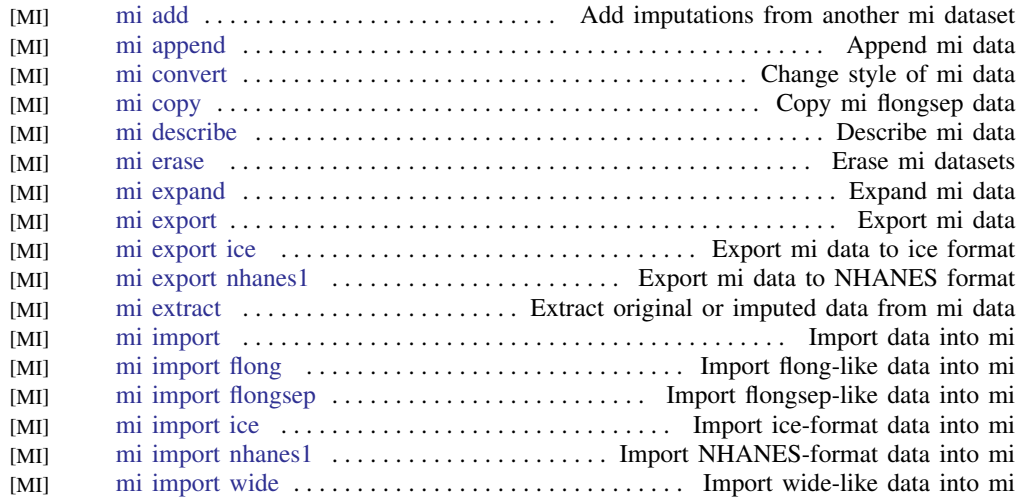

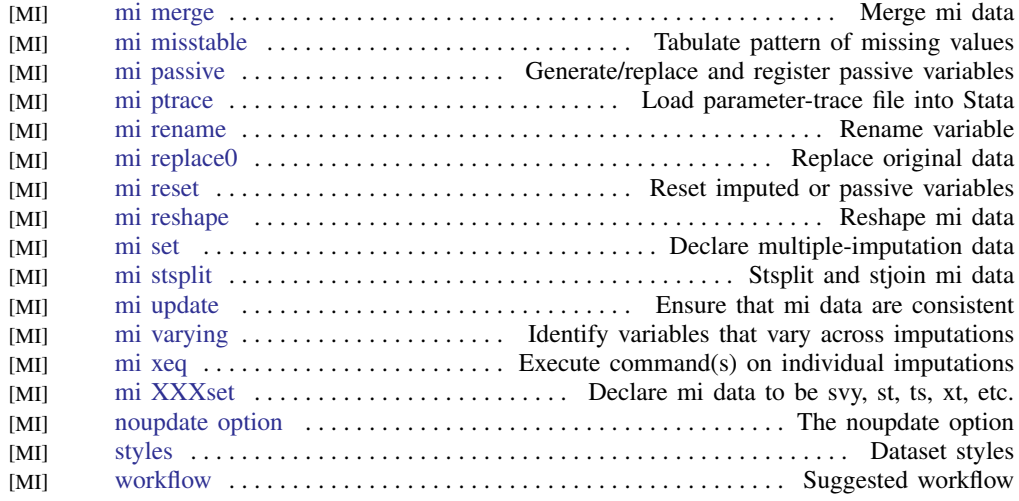

## <span id="page-6-0"></span>**Utilities**

#### <span id="page-6-1"></span>Basic utilities

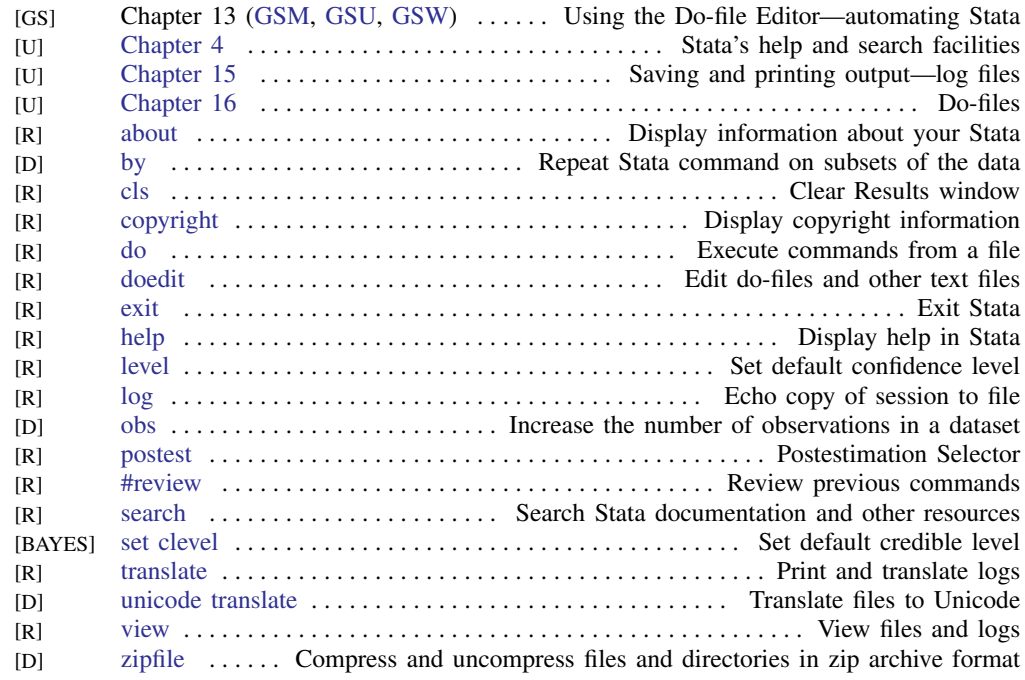

## <span id="page-6-2"></span>Error messages

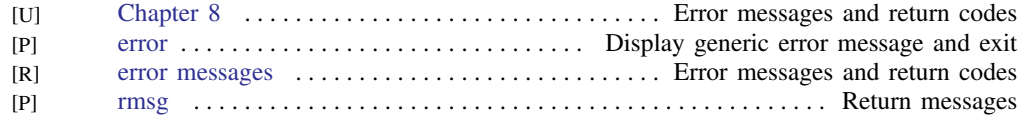

#### <span id="page-7-2"></span>Stored results

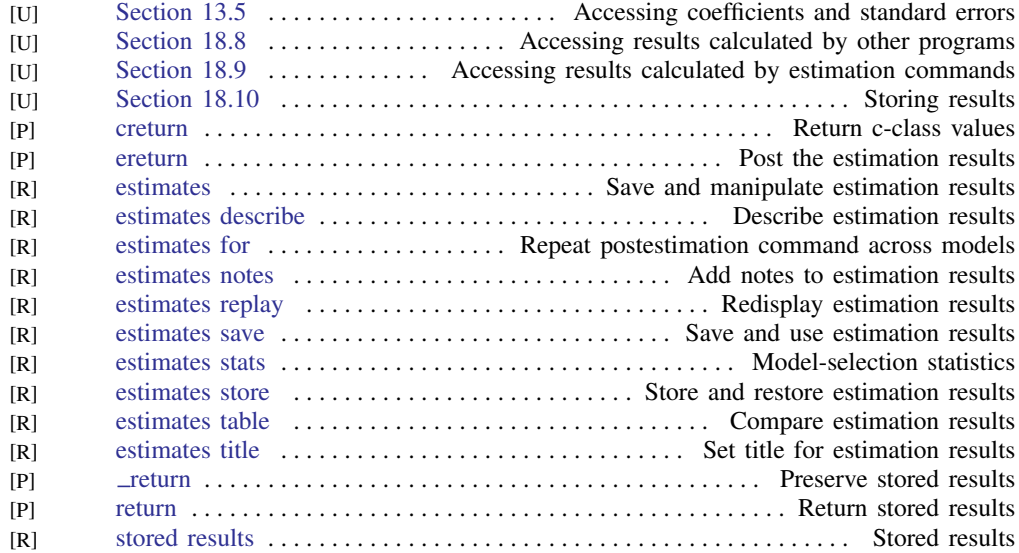

#### <span id="page-7-0"></span>Internet

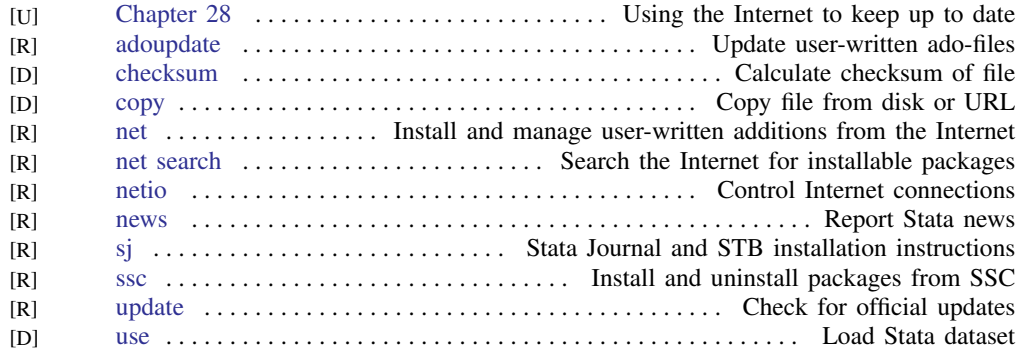

## <span id="page-7-1"></span>Data types and memory

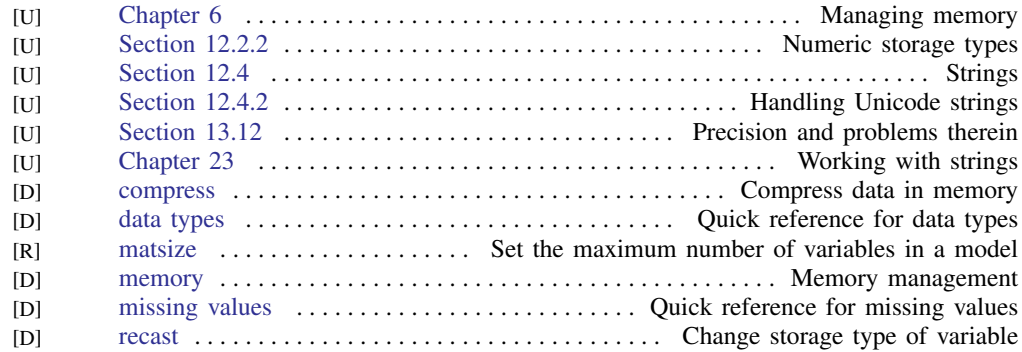

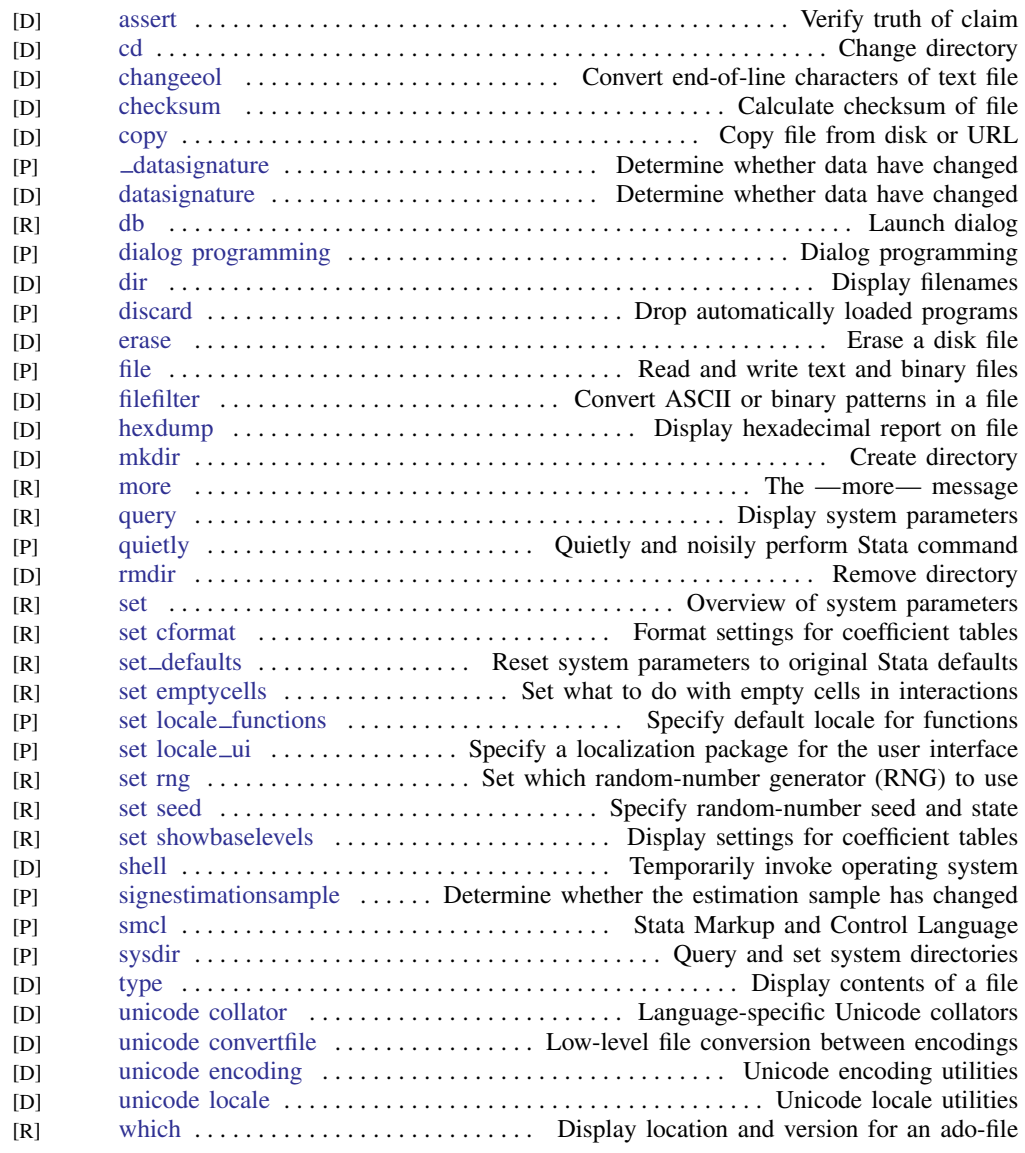

#### <span id="page-8-0"></span>Advanced utilities

# <span id="page-8-1"></span>**Graphics**

#### <span id="page-8-2"></span>Common graphs

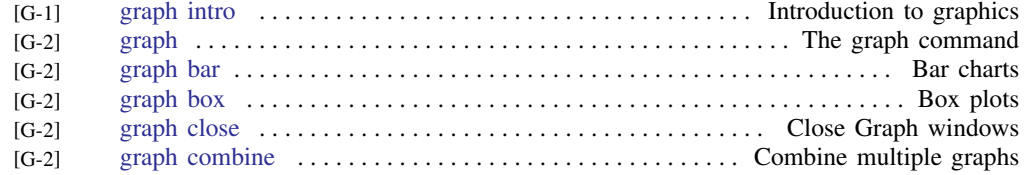

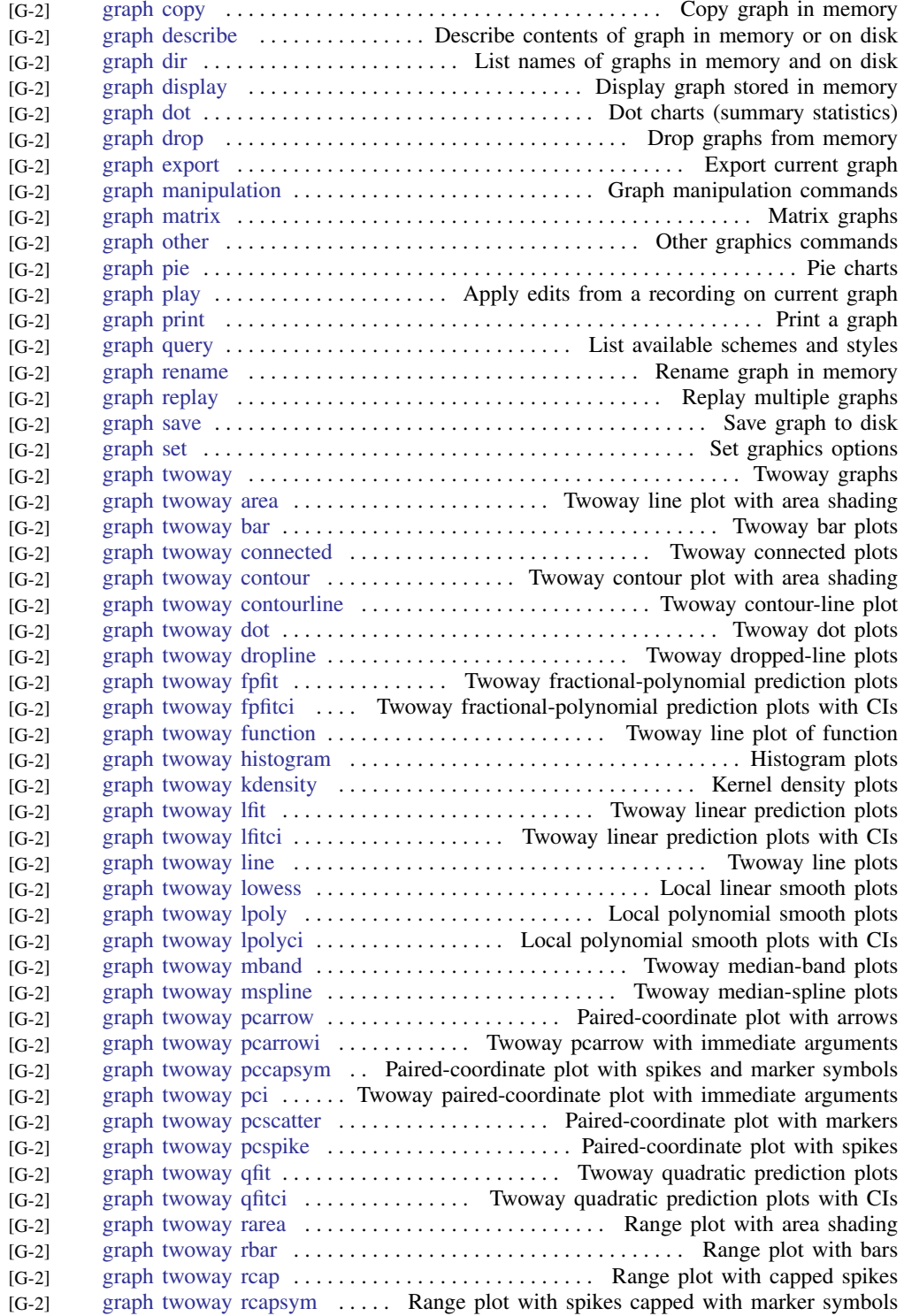

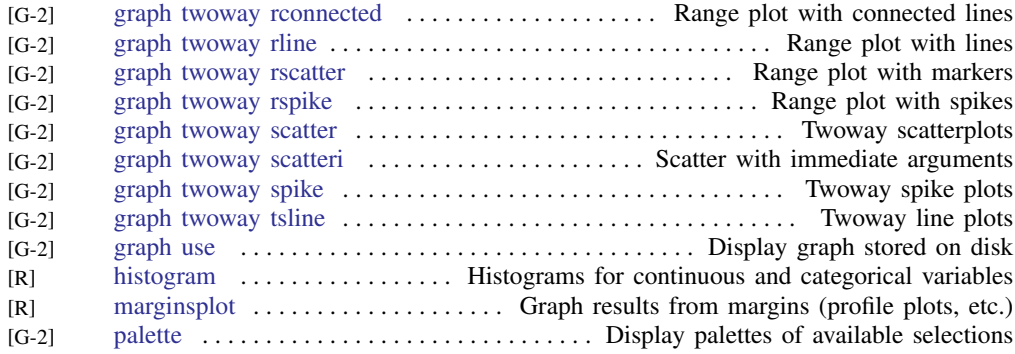

#### <span id="page-10-0"></span>Distributional graphs

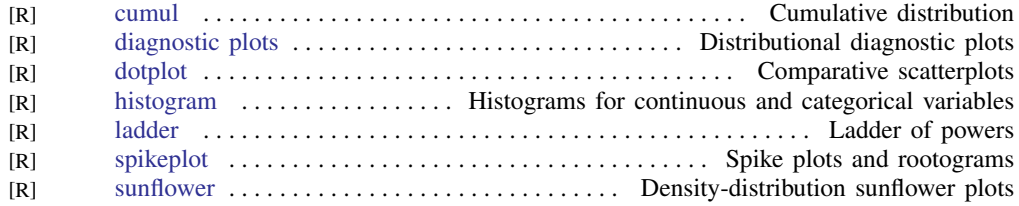

#### <span id="page-10-1"></span>Item response theory graphs

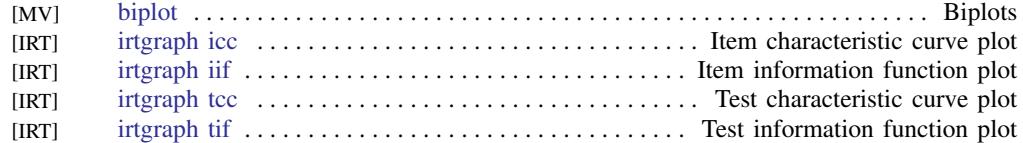

#### <span id="page-10-2"></span>Multivariate graphs

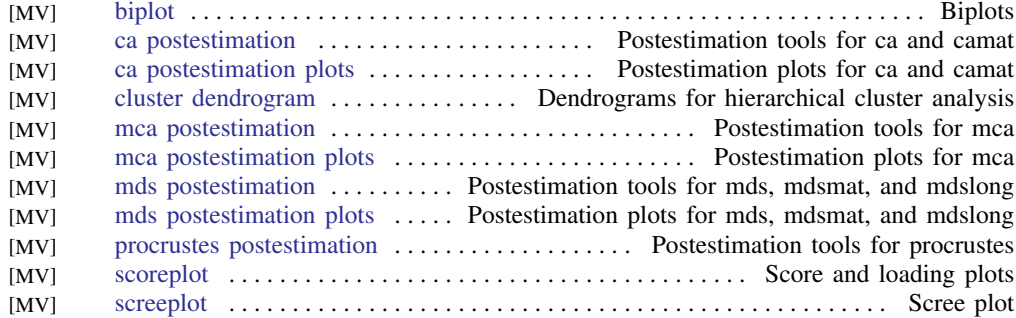

#### <span id="page-10-3"></span>Quality control

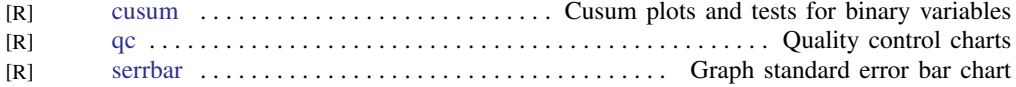

## <span id="page-10-4"></span>Regression diagnostic plots

<span id="page-10-5"></span>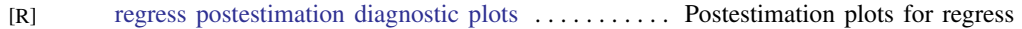

#### **12 [Combined subject table of contents](#page-0-0)**

#### ROC analysis

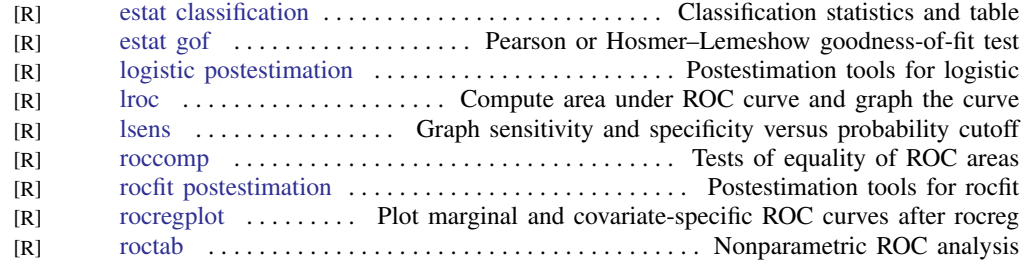

#### <span id="page-11-3"></span>Smoothing and densities

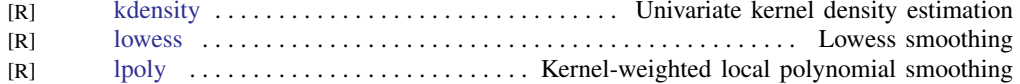

#### <span id="page-11-0"></span>Survival-analysis graphs

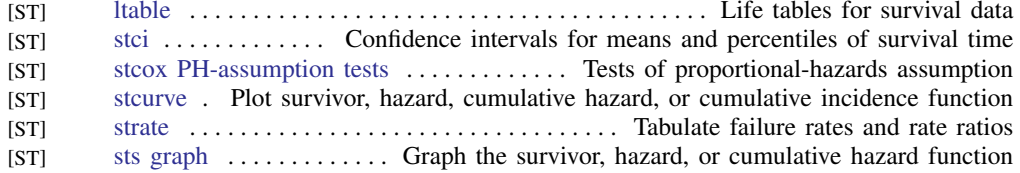

#### <span id="page-11-1"></span>Time-series graphs

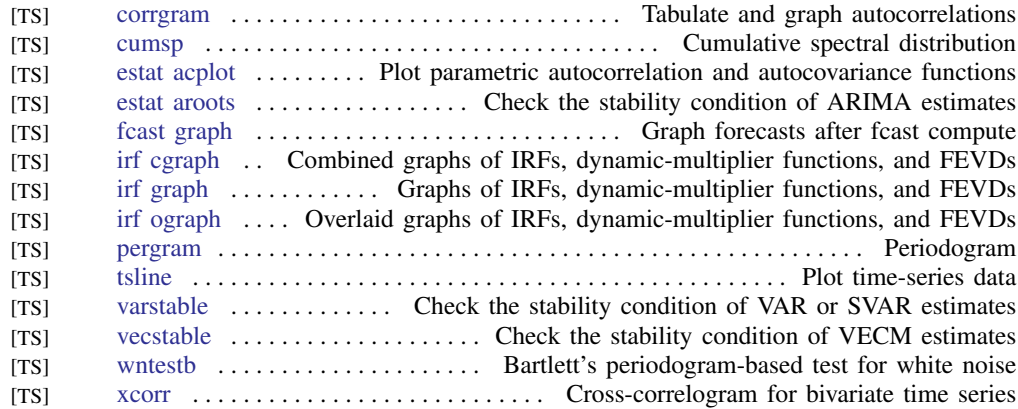

#### <span id="page-11-2"></span>More statistical graphs

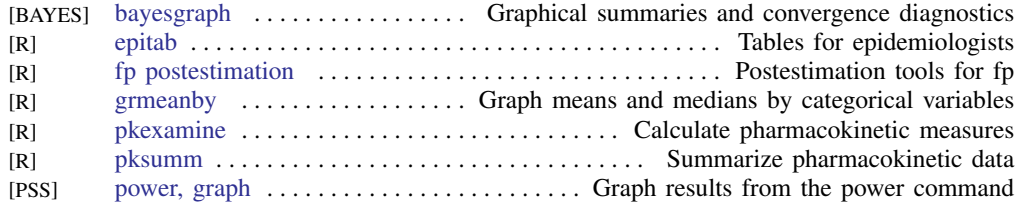

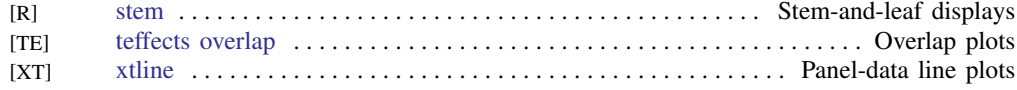

#### <span id="page-12-0"></span>Editing

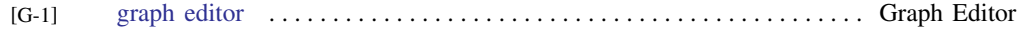

#### <span id="page-12-1"></span>Graph utilities

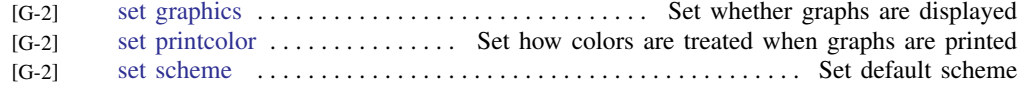

#### <span id="page-12-2"></span>Graph schemes

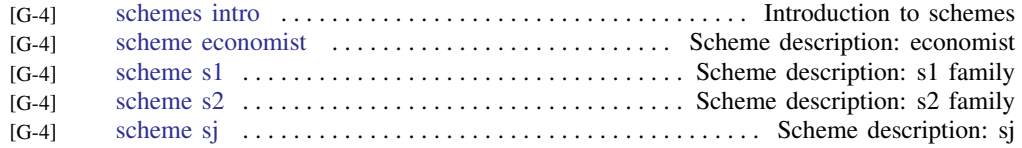

#### <span id="page-12-3"></span>Graph concepts

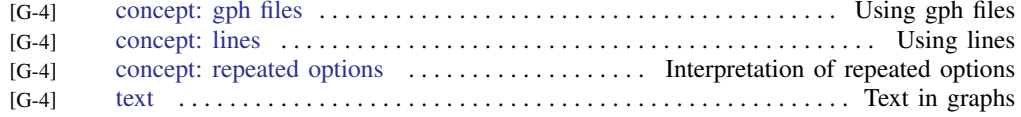

## <span id="page-12-4"></span>**Statistics**

#### <span id="page-12-5"></span>ANOVA and related

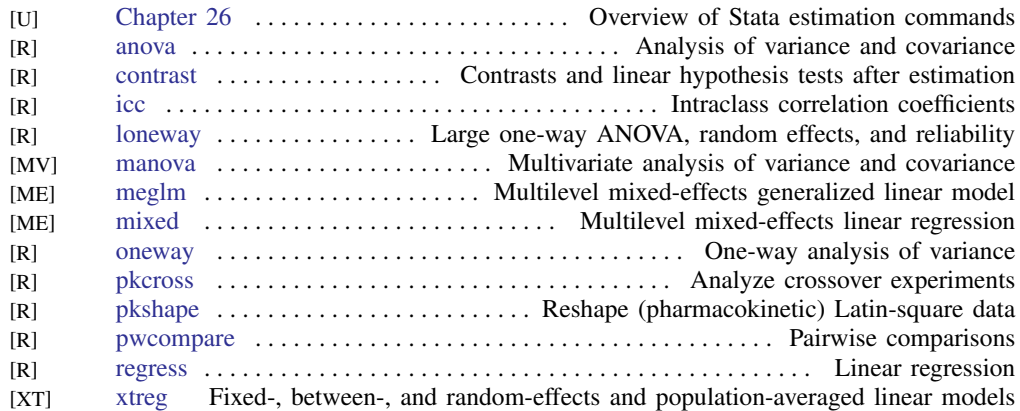

#### <span id="page-12-6"></span>Basic statistics

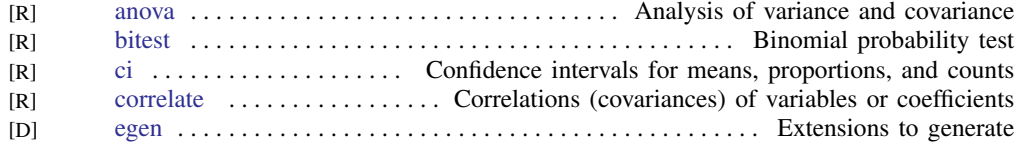

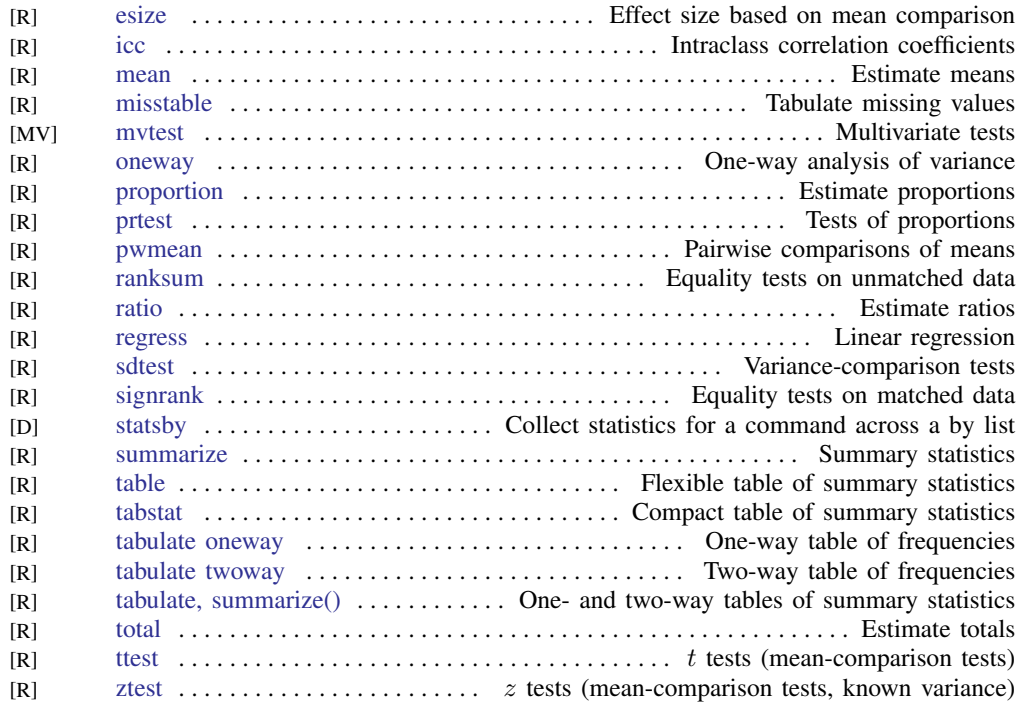

#### <span id="page-13-0"></span>Bayesian analysis

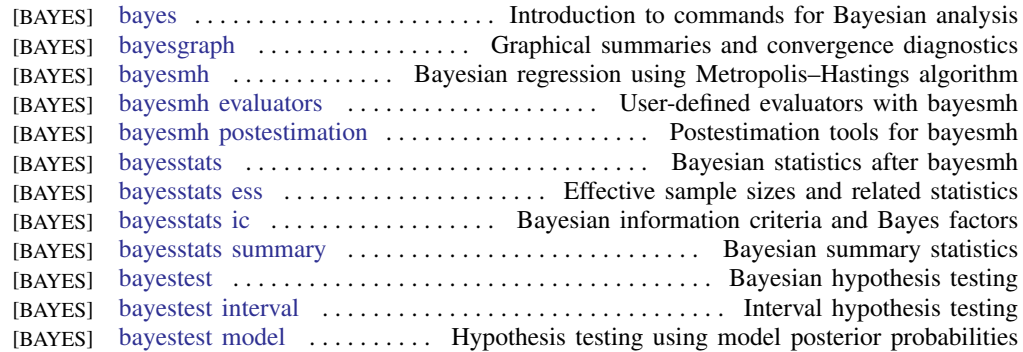

#### <span id="page-13-1"></span>Binary outcomes

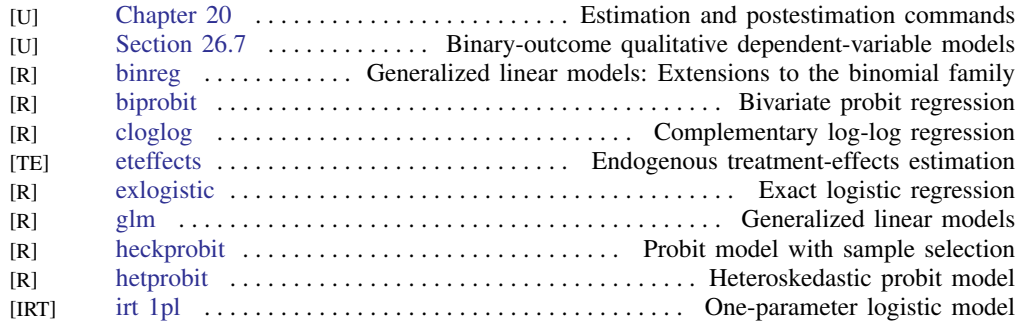

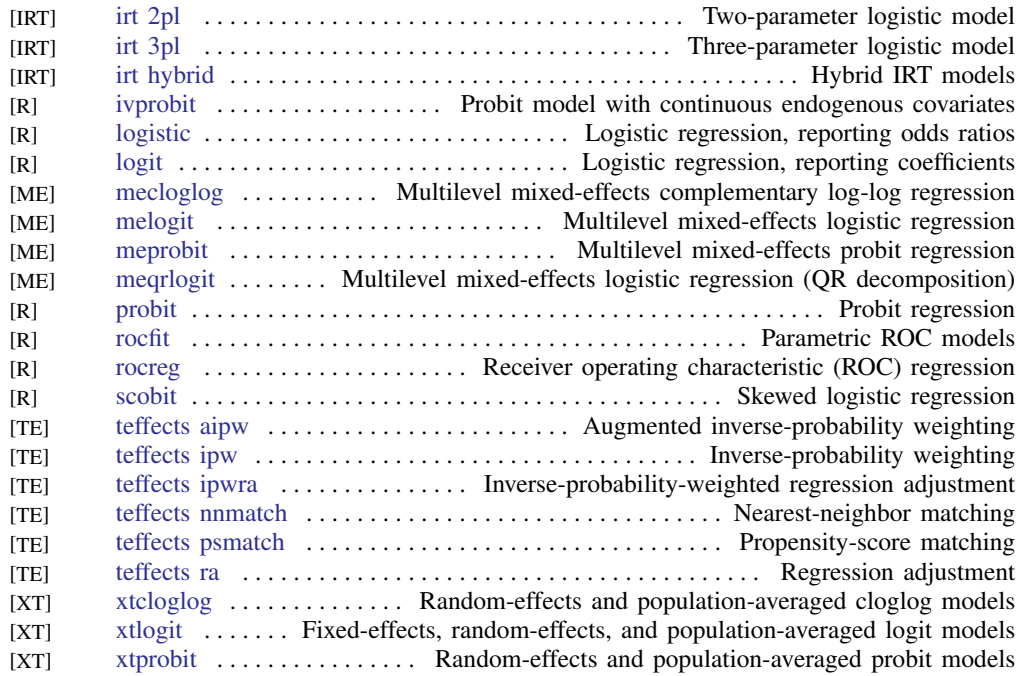

#### <span id="page-14-0"></span>Categorical outcomes

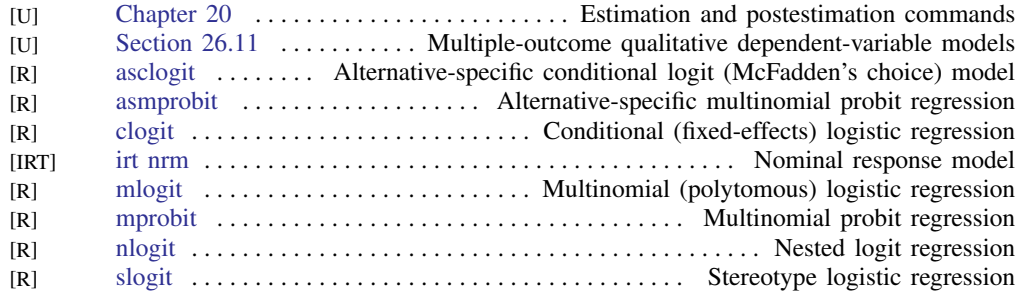

## <span id="page-14-1"></span>Censored and truncated regression models

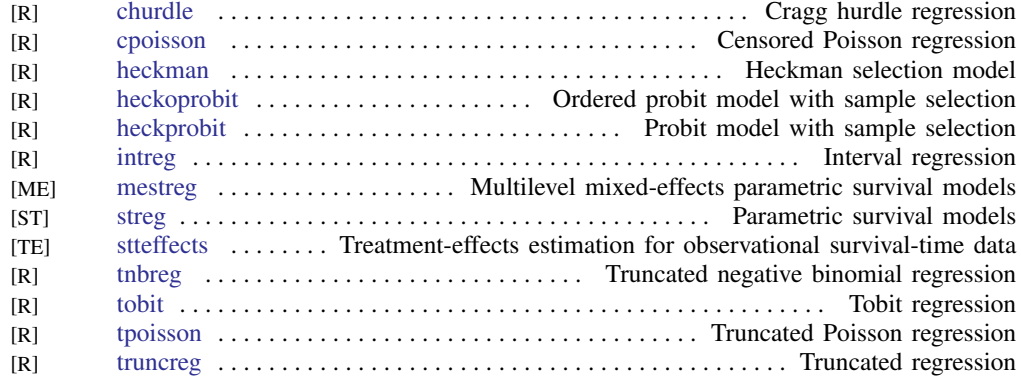

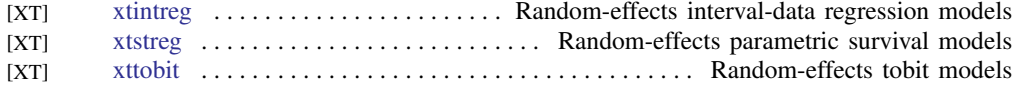

#### <span id="page-15-0"></span>Cluster analysis

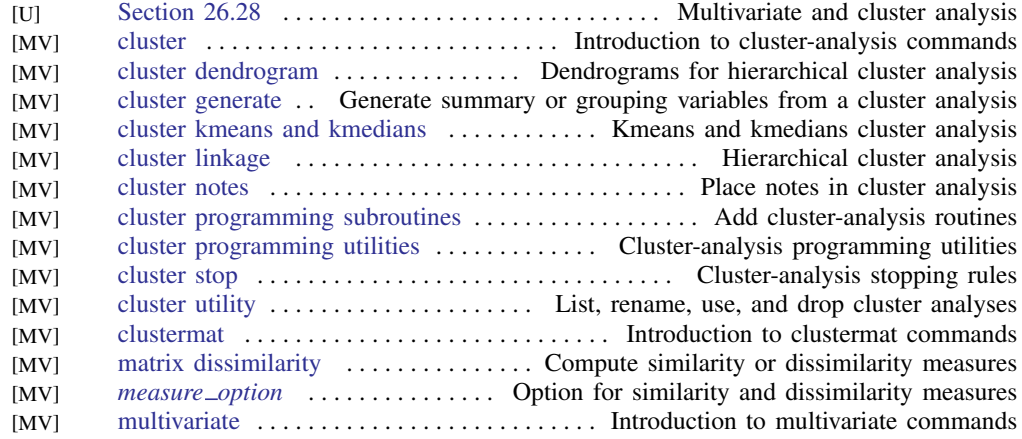

## <span id="page-15-1"></span>Correspondence analysis

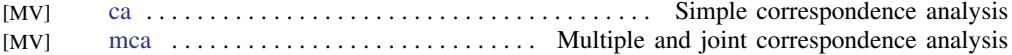

#### <span id="page-15-2"></span>Count outcomes

<span id="page-15-3"></span>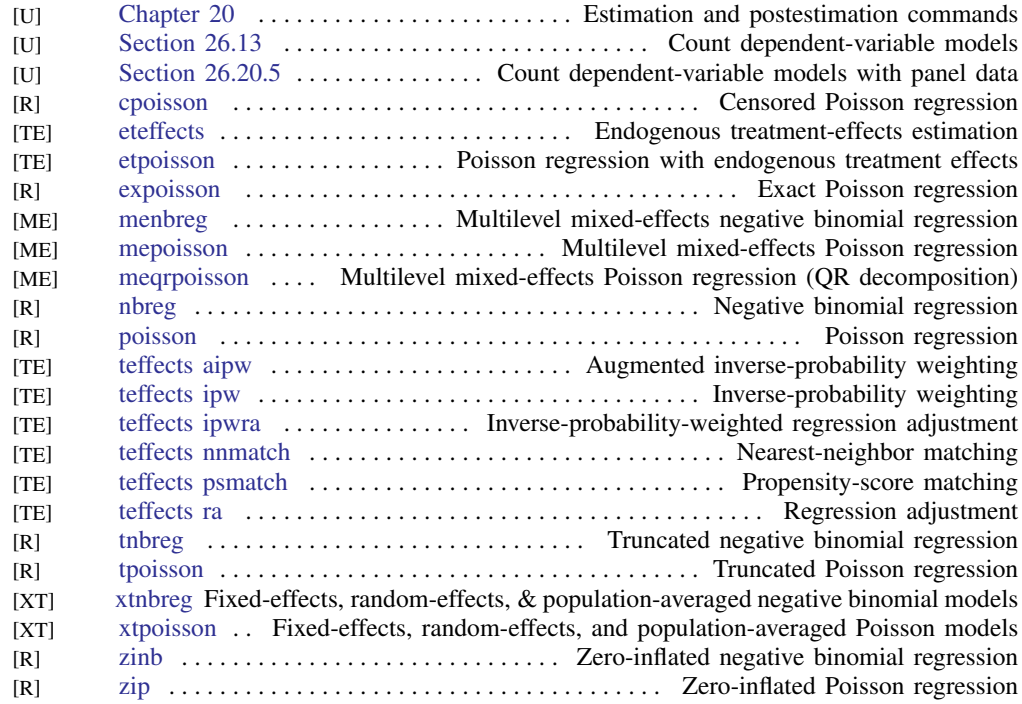

#### Discriminant analysis

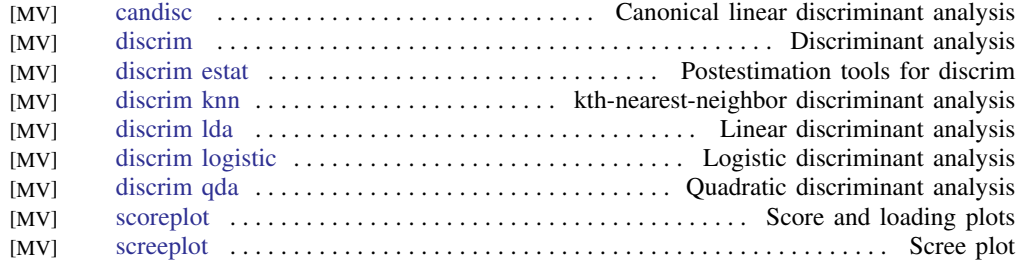

#### <span id="page-16-0"></span>Do-it-yourself generalized method of moments

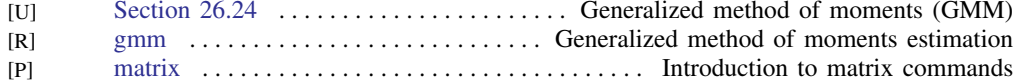

#### <span id="page-16-1"></span>Do-it-yourself maximum likelihood estimation

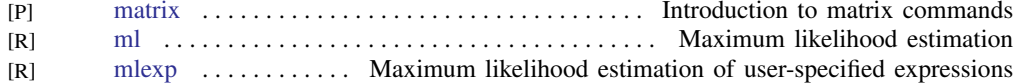

#### <span id="page-16-2"></span>Endogenous covariates

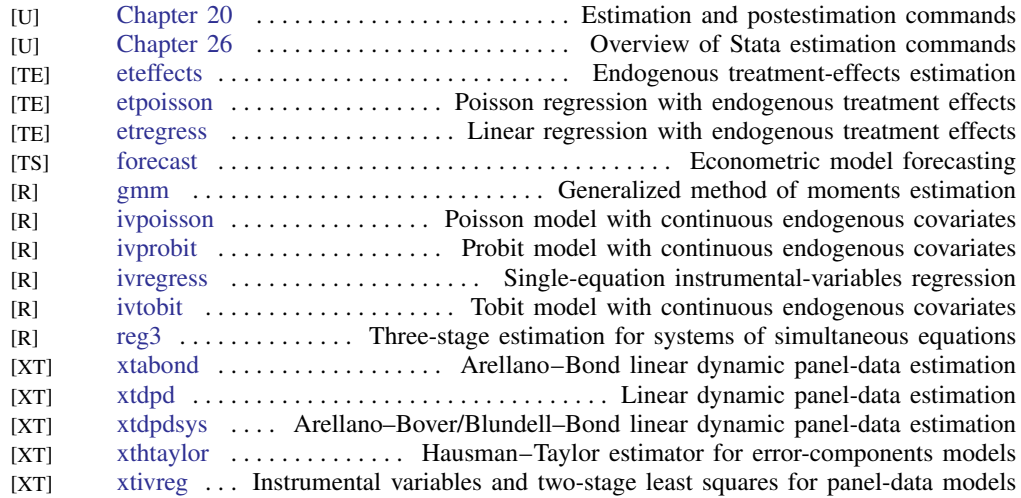

#### <span id="page-16-3"></span>Epidemiology and related

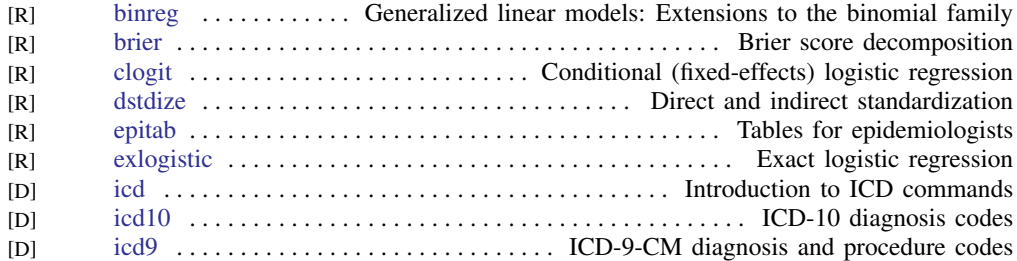

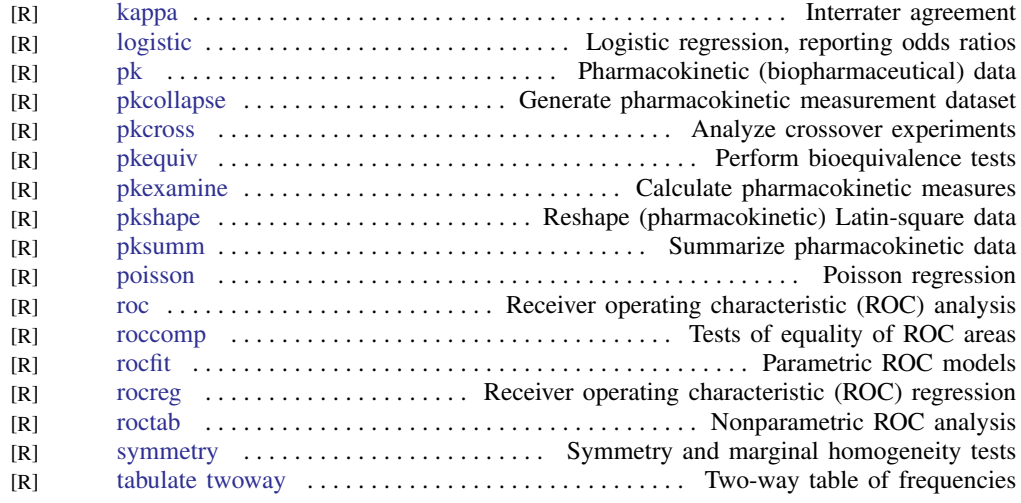

Also see [Treatment effects](#page-33-1)

#### <span id="page-17-0"></span>Estimation related

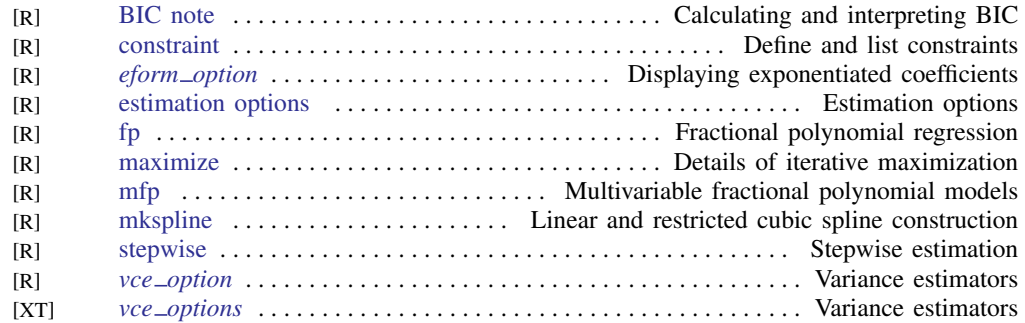

#### <span id="page-17-1"></span>Exact statistics

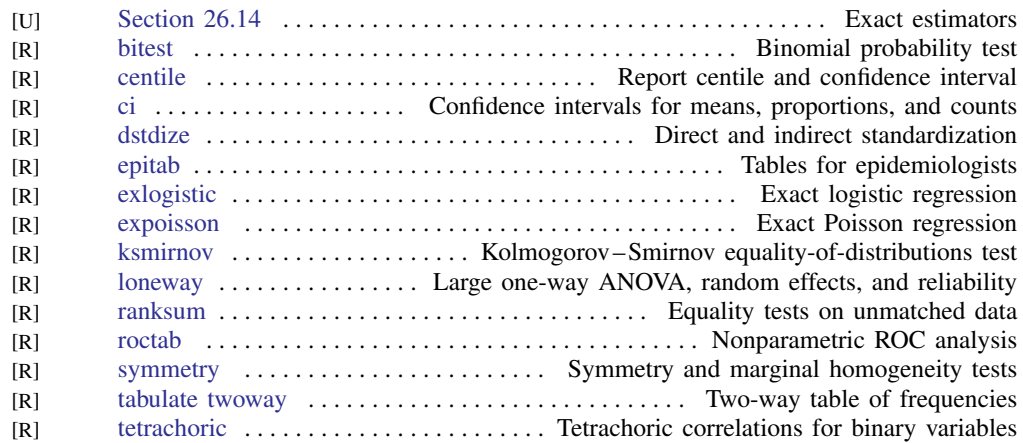

#### <span id="page-18-0"></span>Factor analysis and principal components

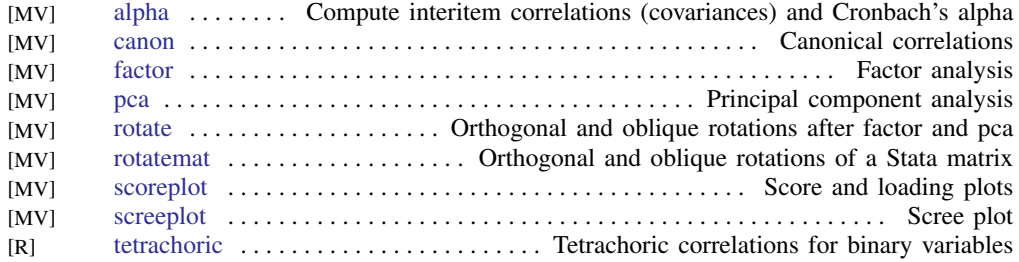

#### <span id="page-18-1"></span>Fractional outcomes

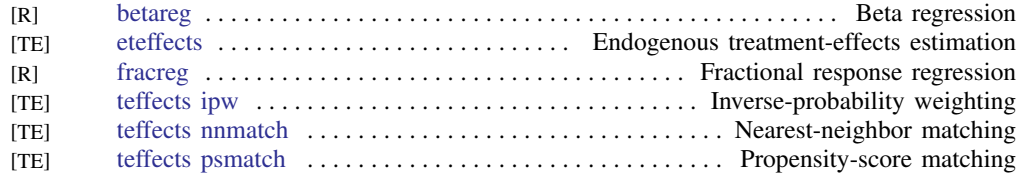

#### <span id="page-18-2"></span>Generalized linear models

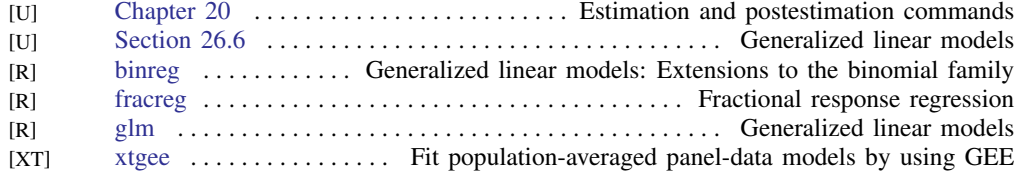

#### <span id="page-18-3"></span>Indicator and categorical variables

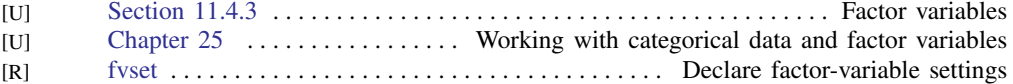

#### <span id="page-18-4"></span>Item response theory

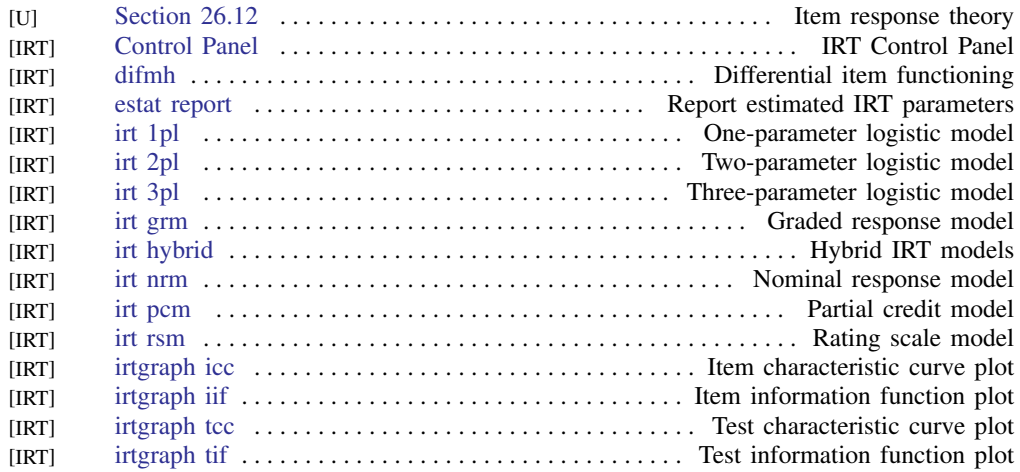

## <span id="page-19-0"></span>Linear regression and related

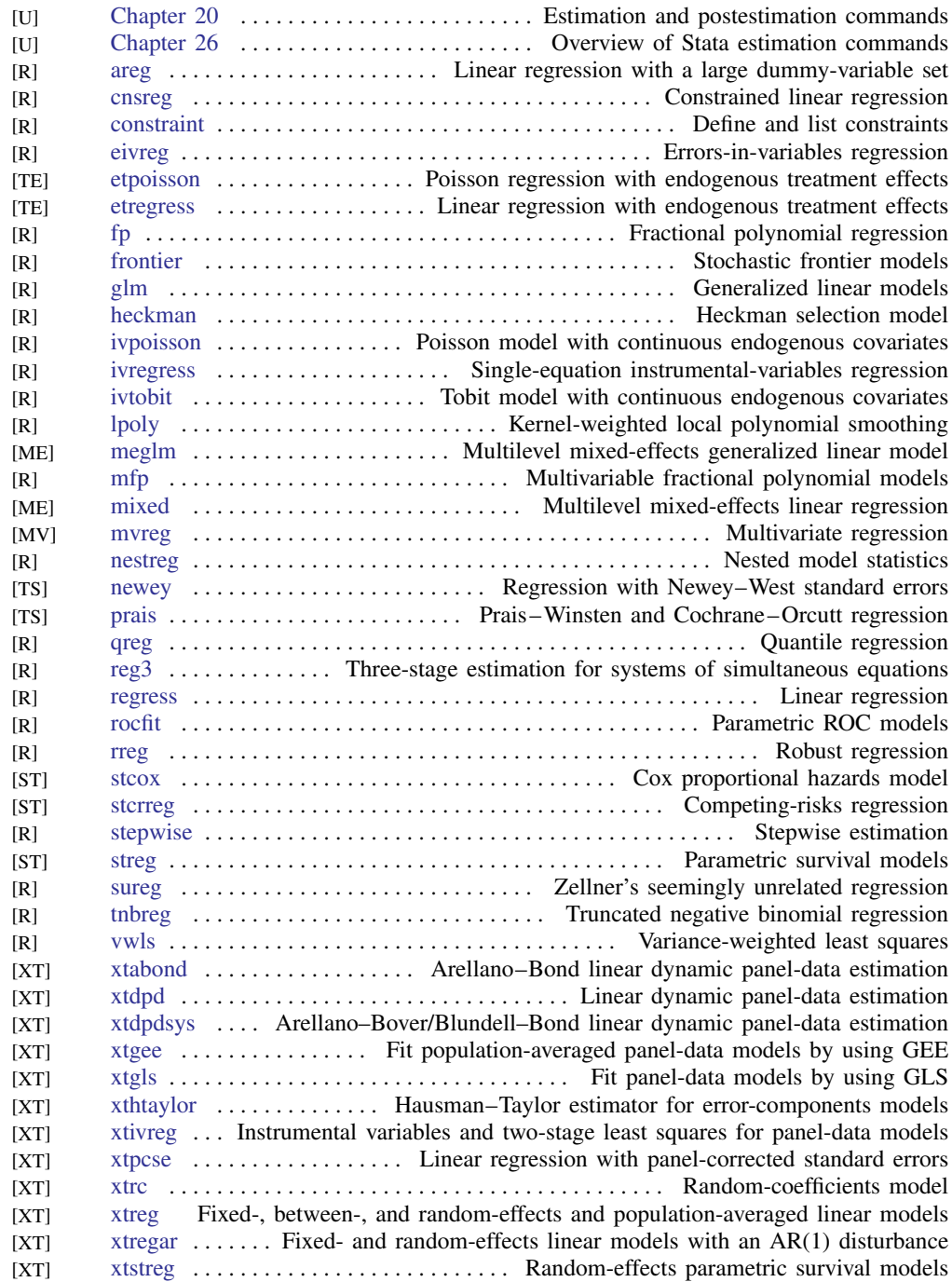

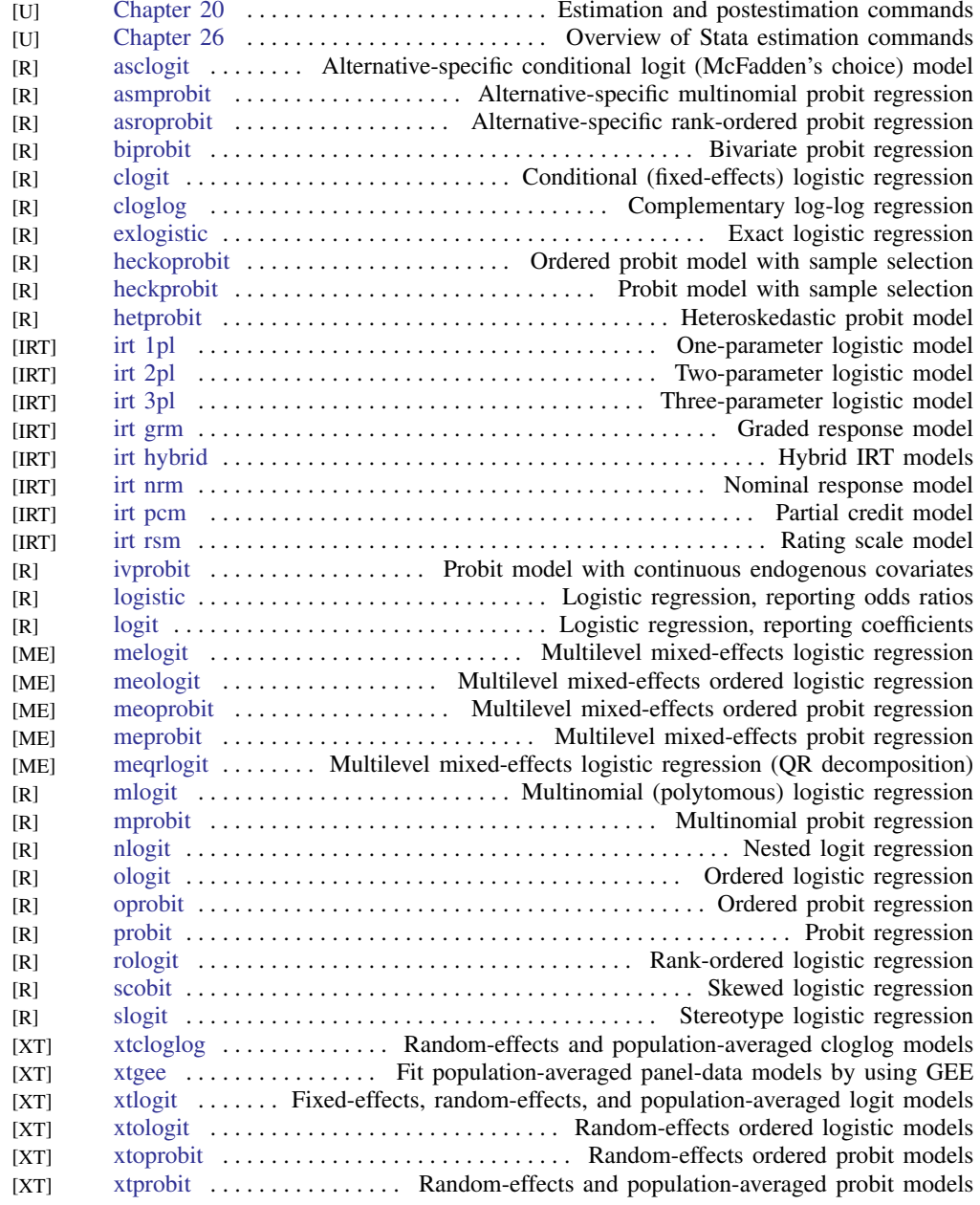

## <span id="page-20-0"></span>Logistic and probit regression

#### <span id="page-20-1"></span>Longitudinal data/panel data

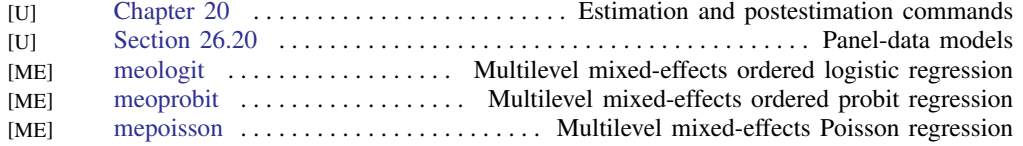

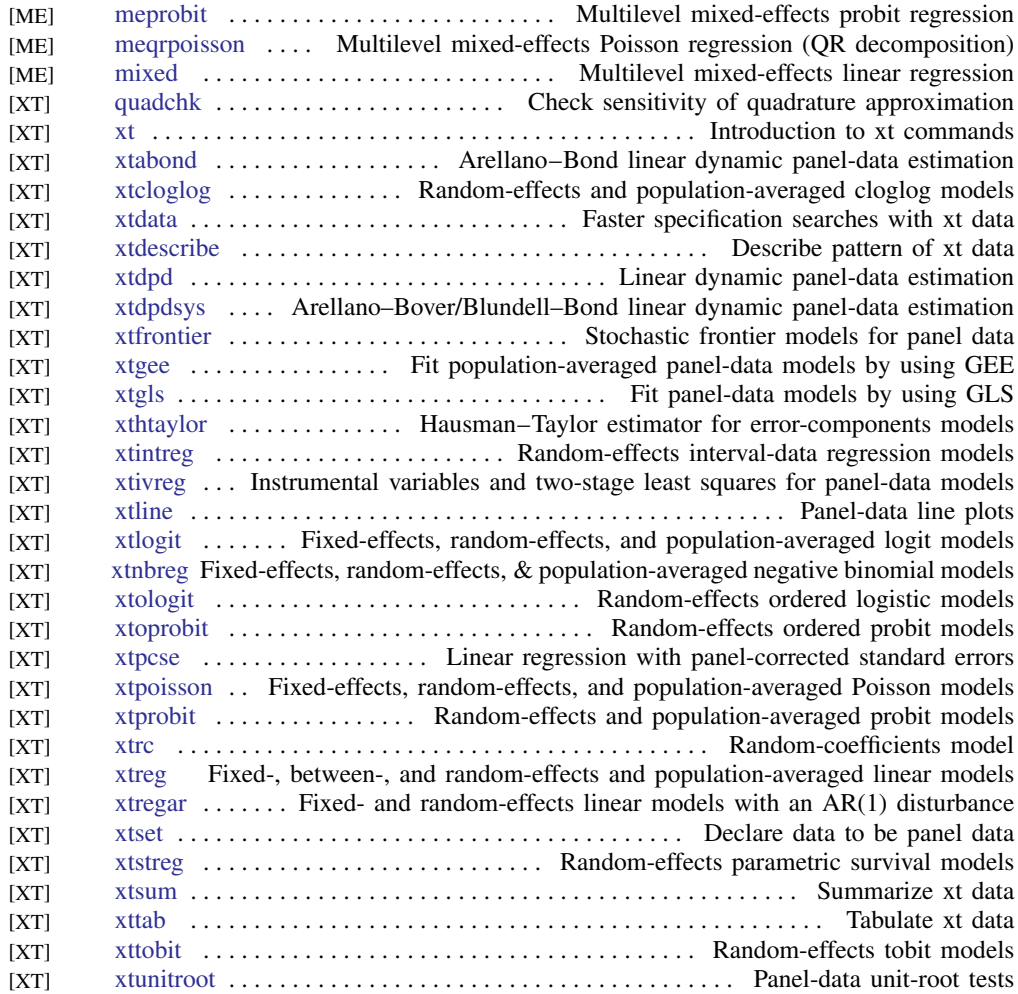

#### <span id="page-21-0"></span>Mixed models

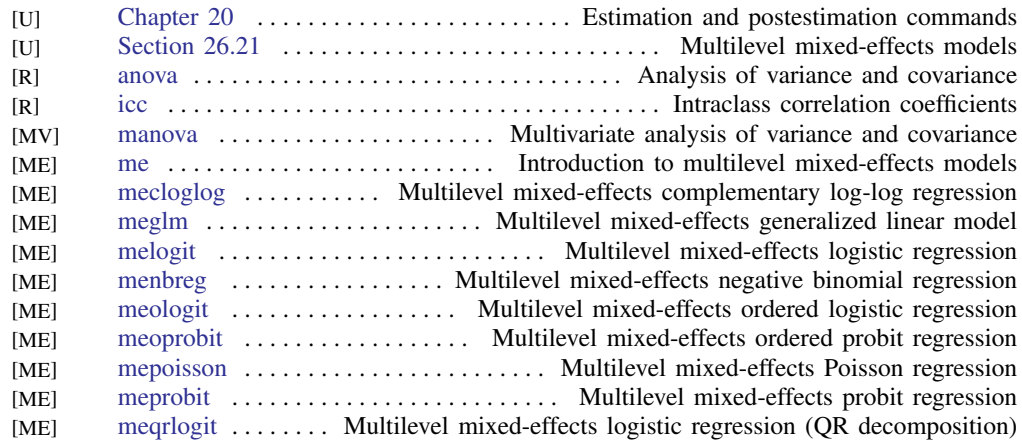

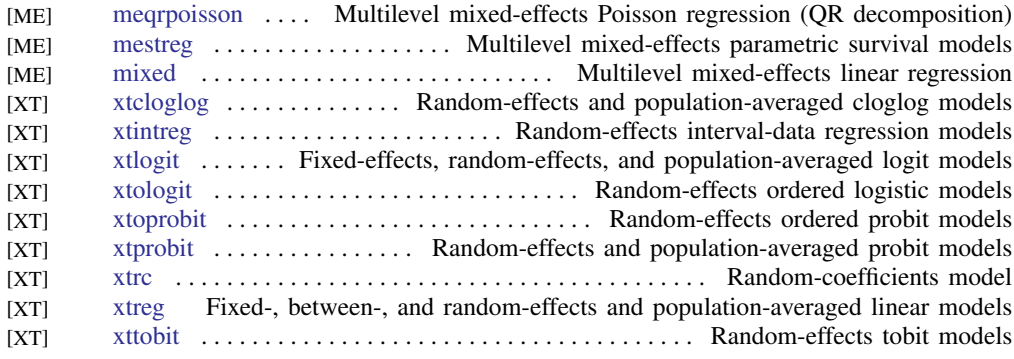

## <span id="page-22-0"></span>Multidimensional scaling and biplots

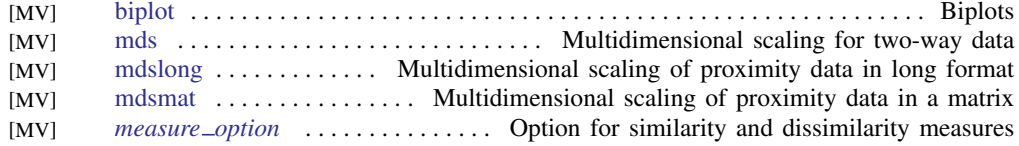

## <span id="page-22-1"></span>Multilevel mixed-effects models

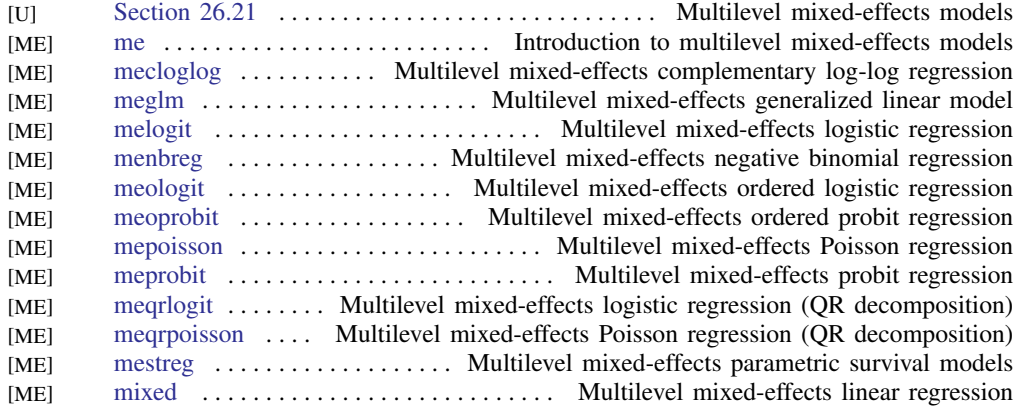

## Multiple imputation

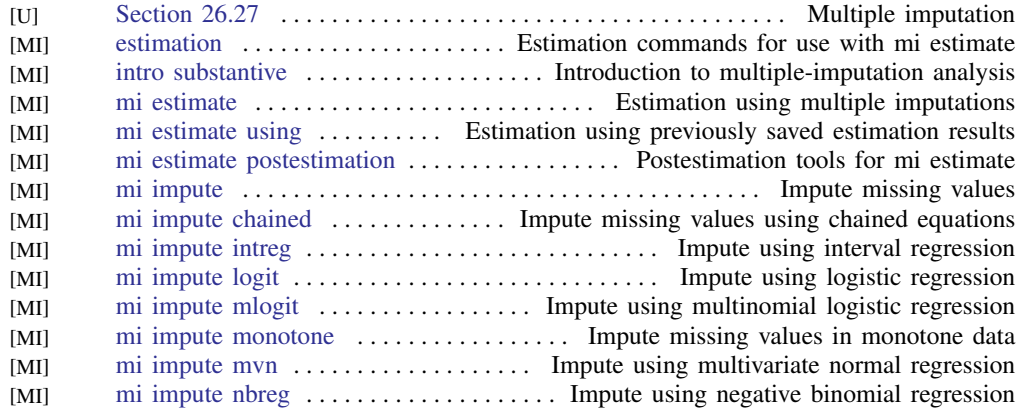

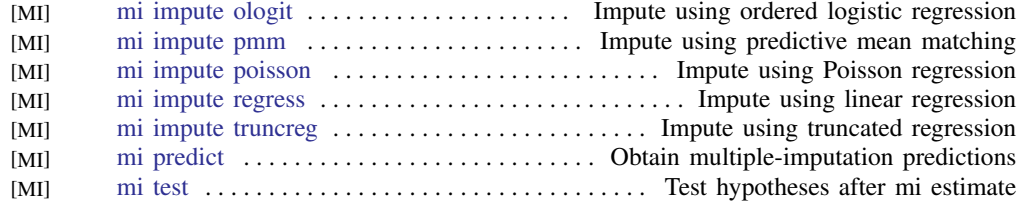

## <span id="page-23-0"></span>Multivariate analysis of variance and related techniques

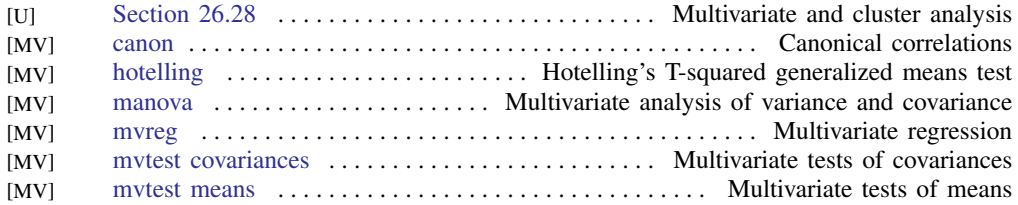

#### <span id="page-23-1"></span>Nonlinear regression

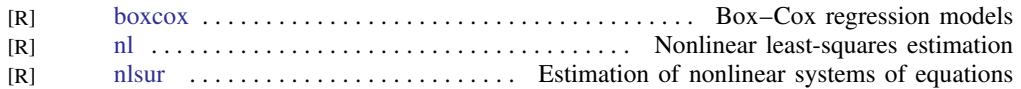

#### <span id="page-23-2"></span>Nonparametric statistics

<span id="page-23-3"></span>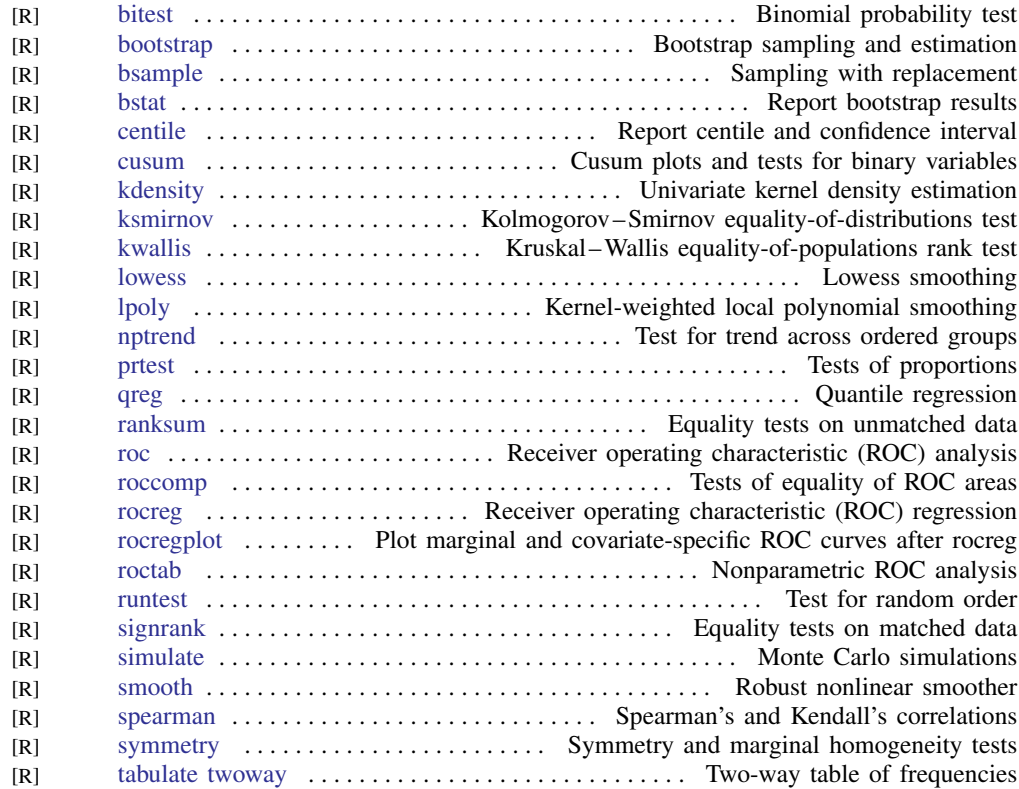

#### Ordinal outcomes

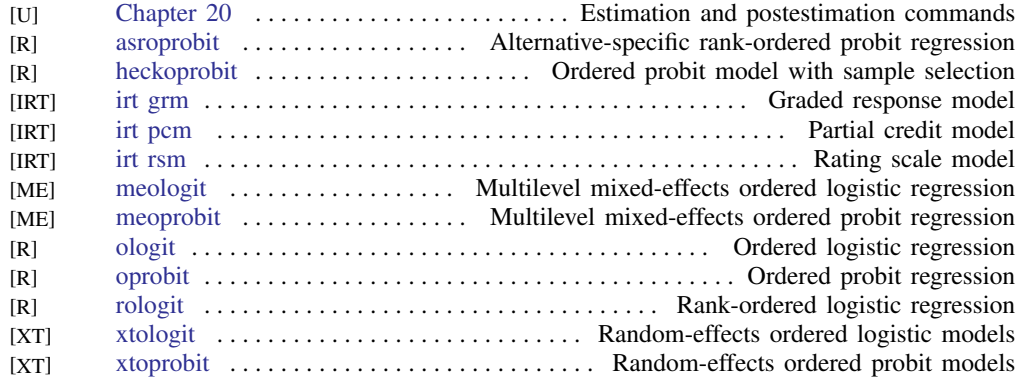

#### <span id="page-24-0"></span>Other statistics

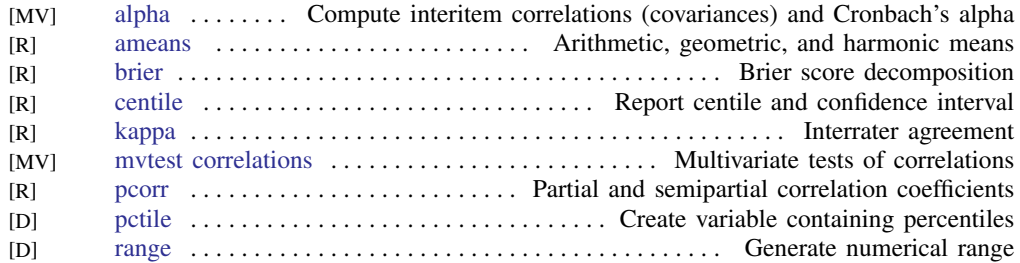

#### <span id="page-24-1"></span>Pharmacokinetic statistics

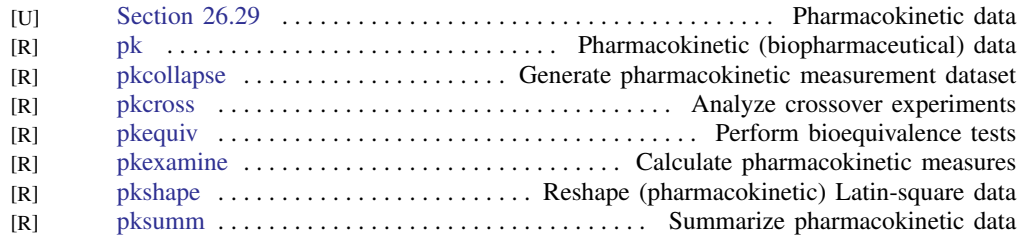

#### <span id="page-24-2"></span>Power and sample size

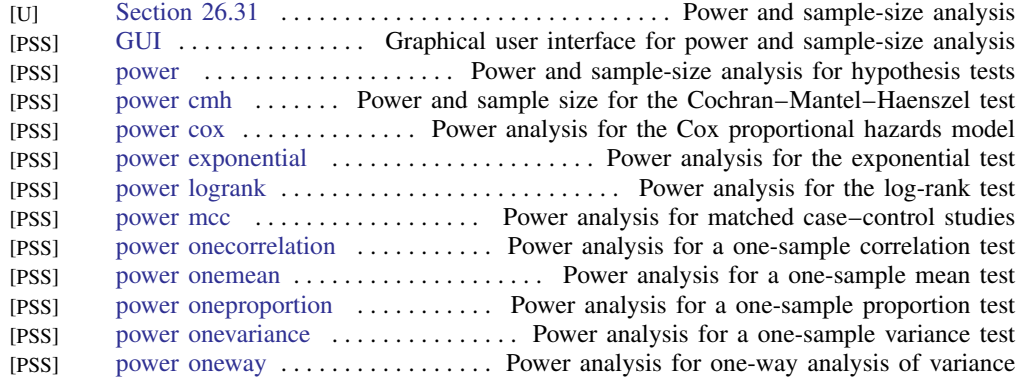

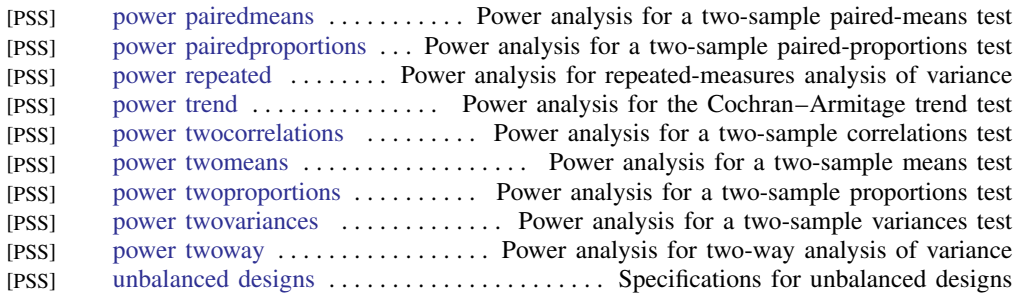

#### Quality control

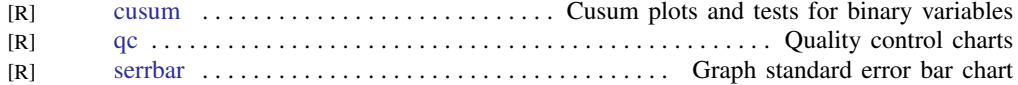

#### ROC analysis

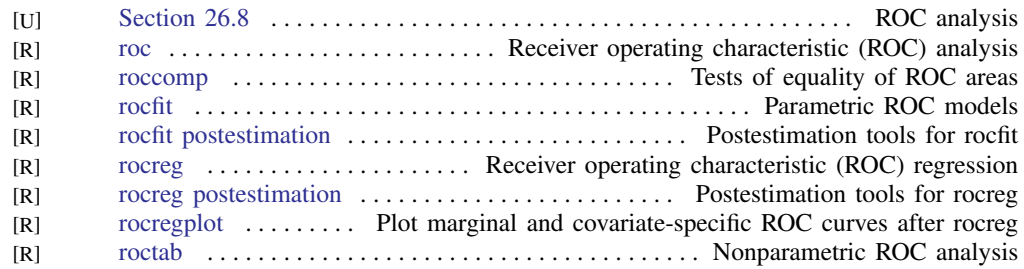

#### <span id="page-25-0"></span>Rotation

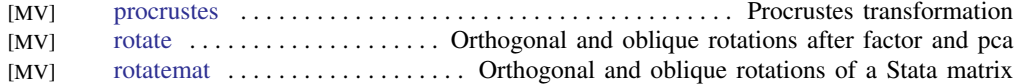

#### <span id="page-25-1"></span>Sample selection models

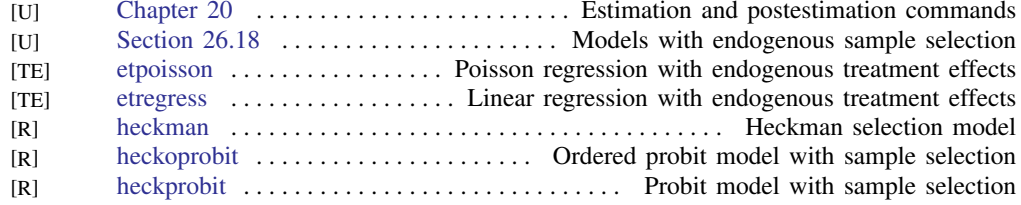

#### <span id="page-25-2"></span>Simulation/resampling

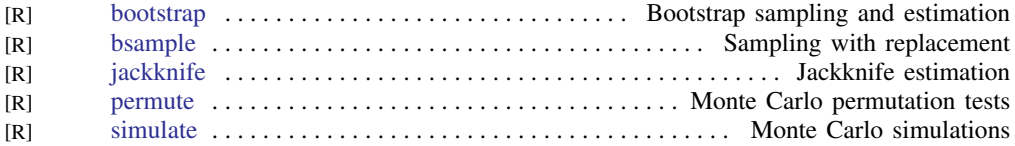

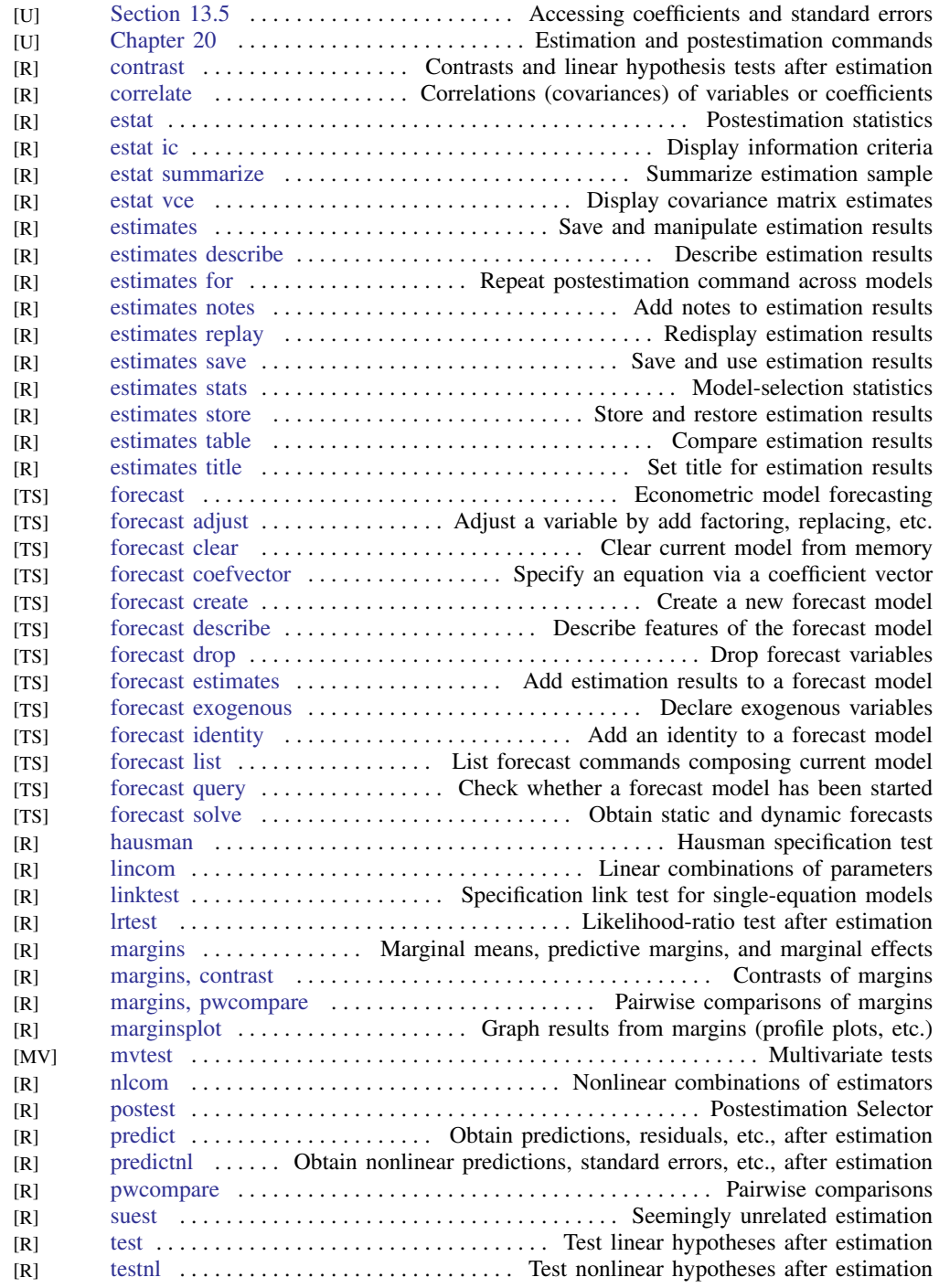

## <span id="page-26-0"></span>Standard postestimation tests, tables, and other analyses

## <span id="page-27-0"></span>Structural equation modeling

![](_page_27_Picture_360.jpeg)

![](_page_28_Picture_363.jpeg)

#### **30 [Combined subject table of contents](#page-0-0)**

![](_page_29_Picture_355.jpeg)

#### <span id="page-29-0"></span>Survey data

![](_page_29_Picture_356.jpeg)

#### <span id="page-29-1"></span>Survival analysis

![](_page_29_Picture_357.jpeg)

![](_page_30_Picture_357.jpeg)

Also see [Power and sample size](#page-24-2)

#### <span id="page-30-0"></span>Time series, multivariate

![](_page_30_Picture_358.jpeg)

<span id="page-31-0"></span>![](_page_31_Picture_356.jpeg)

#### Time series, univariate

![](_page_32_Picture_360.jpeg)

![](_page_33_Picture_331.jpeg)

#### <span id="page-33-0"></span>Transforms and normality tests

![](_page_33_Picture_332.jpeg)

#### <span id="page-33-1"></span>Treatment effects

<span id="page-33-2"></span>![](_page_33_Picture_333.jpeg)

## **Matrix commands**

#### <span id="page-34-0"></span>Basics

![](_page_34_Picture_282.jpeg)

#### <span id="page-34-2"></span>Programming

![](_page_34_Picture_283.jpeg)

#### <span id="page-34-1"></span>**Other**

![](_page_34_Picture_284.jpeg)

#### <span id="page-34-3"></span>Mata

![](_page_34_Picture_285.jpeg)

## <span id="page-34-4"></span>**Programming**

#### <span id="page-34-5"></span>Basics

![](_page_34_Picture_286.jpeg)

#### <span id="page-34-6"></span>Program control

![](_page_34_Picture_287.jpeg)

#### **36 [Combined subject table of contents](#page-0-0)**

![](_page_35_Picture_315.jpeg)

#### <span id="page-35-1"></span>Parsing and program arguments

![](_page_35_Picture_316.jpeg)

#### <span id="page-35-2"></span>Console output

![](_page_35_Picture_317.jpeg)

#### <span id="page-35-3"></span>Commonly used programming commands

![](_page_35_Picture_318.jpeg)

#### <span id="page-35-4"></span>Debugging

![](_page_35_Picture_319.jpeg)

#### <span id="page-35-0"></span>Advanced programming commands

![](_page_35_Picture_320.jpeg)

![](_page_36_Picture_333.jpeg)

## <span id="page-36-1"></span>Special-interest programming commands

![](_page_36_Picture_334.jpeg)

## <span id="page-36-0"></span>Projects

![](_page_36_Picture_335.jpeg)

## **38 [Combined subject table of contents](#page-0-0)**

#### <span id="page-37-0"></span>File formats

![](_page_37_Picture_231.jpeg)

<span id="page-37-1"></span>![](_page_37_Picture_232.jpeg)

## <span id="page-37-2"></span>**Interface features**

![](_page_37_Picture_233.jpeg)